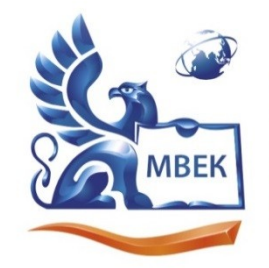

Автономная некоммерческая профессиональная образовательная организация «МЕЖДУНАРОДНЫЙ ВОСТОЧНО-ЕВРОПЕЙСКИЙ КОЛЛЕДЖ»

Пушкинская ул., д. 268, 426008, г. Ижевск. Тел.: (3412) 77-68-24. E-mail: mveu@mveu.ru, www. mveu.ru ИНН 1831200089. ОГРН 1201800020641

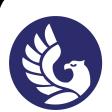

 ДОКУМЕНТ ПОДПИСАН ЭЛЕКТРОННОЙ ПОДПИСЬЮ

Сертификат: 01A879D600D9AF499849437C15CA3967FA Владелец: Новикова Варвара Валентиновна Действителен: с 03.04.2023 до 03.07.2024

# **МЕТОДИЧЕСКИЕ РЕКОМЕНДАЦИИ**

## **ПО ПРОВЕДЕНИЮ**

# **ДЕМОНСТРАЦИОННОГО ЭКЗАМЕНА**

## **ДЛЯ СТУДЕНТОВ СПЕЦИАЛЬНОСТИ**

## **42.02.01 Реклама**

Содержание:

- 1. Паспорт программы государственной итоговой аттестации.
- 2. Требования к результатам освоения образовательной программы.
- 3. Условия реализации программы государственной итоговой аттестации.
- 4. Кадровое обеспечение государственной итоговой аттестации.
- 5. Содержание государственной итоговой аттестации.
- 6. График организации и проведения государственной итоговой аттестации.

#### 1. Паспорт программы государственной итоговой аттестации.

Целью государственной итоговой аттестации выпускников по специальности 42.02.01 Реклама является проверка качества освоения общих и профессиональных компетенций, приобретенных за весь период обучения и необходимых в области профессиональной деятельности в соответствии с Федеральным государственным образовательным стандартом среднего профессионального образования.

Государственная итоговая аттестация проводится в форме демонстрационного экзамена и защиты дипломного проекта.

В целях определения соответствия результатов освоения студентами программы подготовки специалистов среднего звена соответствующим требованиям федерального государственного образовательного стандарта среднего профессионального образования государственная итоговая аттестация проводится государственной экзаменационной комиссией, которая создается по образовательной программе среднего профессионального образования, реализуемой колледжем.

Государственная экзаменационная комиссия формируется из педагогических работников колледжа и лиц, приглашенных из сторонних организаций: педагогических работников, имеющих ученую степень и (или) ученое звание, высшую или первую квалификационную категорию, представителей работодателей или их объединений по профилю подготовки выпускников по специальности 42.02.01 Реклама.

Председатель государственной экзаменационной комиссии утверждается не позднее 20 декабря текущего года на следующий календарный год (с 1 января по 31 декабря) приказом Министерства образования и науки Удмуртской Республики.

Состав государственной экзаменационной комиссии утверждается приказом директора колледжа.

Государственная итоговая аттестация выпускников по специальности 42.02.01 Реклама проводится в два этапа:

- демонстрационный экзамен профильного уровня;
- защита дипломного проекта.

#### 2. Требования к результатам освоения образовательной программы

2.1. В результате освоения образовательной программы по направлению подготовки (специальности) выпускник должен обладать общими компетенциями, включающими в себя способность:

ОК 1. Понимать сущность и социальную значимость своей будущей профессии, проявлять к ней устойчивый интерес.

ОК 2. Организовывать собственную деятельность, выбирать типовые методы и способы выполнения профессиональных задач, оценивать их эффективность и качество.

ОК 3. Принимать решения в стандартных и нестандартных ситуациях и нести за них ответственность.

ОК 4. Осуществлять поиск и использование информации, необходимой для эффективного выполнения профессиональных задач, профессионального и личностного развития.

ОК 5. Использовать информационно-коммуникационные технологии в профессиональной деятельности.

ОК 6. Работать в коллективе и команде, эффективно общаться с коллегами, руководством, потребителями.

ОК 7. Брать на себя ответственность за работу членов команды (подчиненных), результат выполнения заданий.

ОК 8. Самостоятельно определять задачи профессионального и личностного развития, заниматься самообразованием, осознанно планировать повышение квалификации.

ОК 9. Ориентироваться в условиях частой смены технологий в профессиональной деятельности.

ОК 10. Владеть основами предпринимательской деятельности и особенностями предпринимательства в профессиональной деятельности.

ОК 11. Обладать экологической, информационной и коммуникативной культурой, базовыми умениями общения на иностранном языке.

2.2. Выпускник должен обладать профессиональными компетенциями, соответствующими основным видам профессиональной деятельности, вынесенным на Государственную итоговую аттестацию:

1 этап – демонстрационный экзамен:

Виды деятельности:

1. Разработка и создание дизайна рекламной продукции.

ПК 1.1. Осуществлять поиск рекламных идей.

ПК 1.2. Осуществлять художественное эскизирование и выбор оптимальных изобразительных средств рекламы.

ПК 1.3. Разрабатывать авторские рекламные проекты.

ПК 1.4. Составлять и оформлять тексты рекламных объявлений.

ПК 1.5. Создавать визуальные образы с рекламными функциями.

3. Маркетинговое и правовое обеспечение реализации рекламного продукта.

ПК 3.1. Выявлять требования целевых групп потребителей на основе анализа рынка.

ПК 3.2. Разрабатывать средства продвижения рекламного продукта.

4. Организация и управление процессом изготовления рекламного продукта.

ПК 4.1. Планировать собственную работу в составе коллектива исполнителей.

ПК 4.2. Осуществлять самоконтроль изготовления рекламной продукции в части соответствия ее рекламной идее.

ПК 4.3. Готовить документы для регистрации авторского права на рекламный продукт.

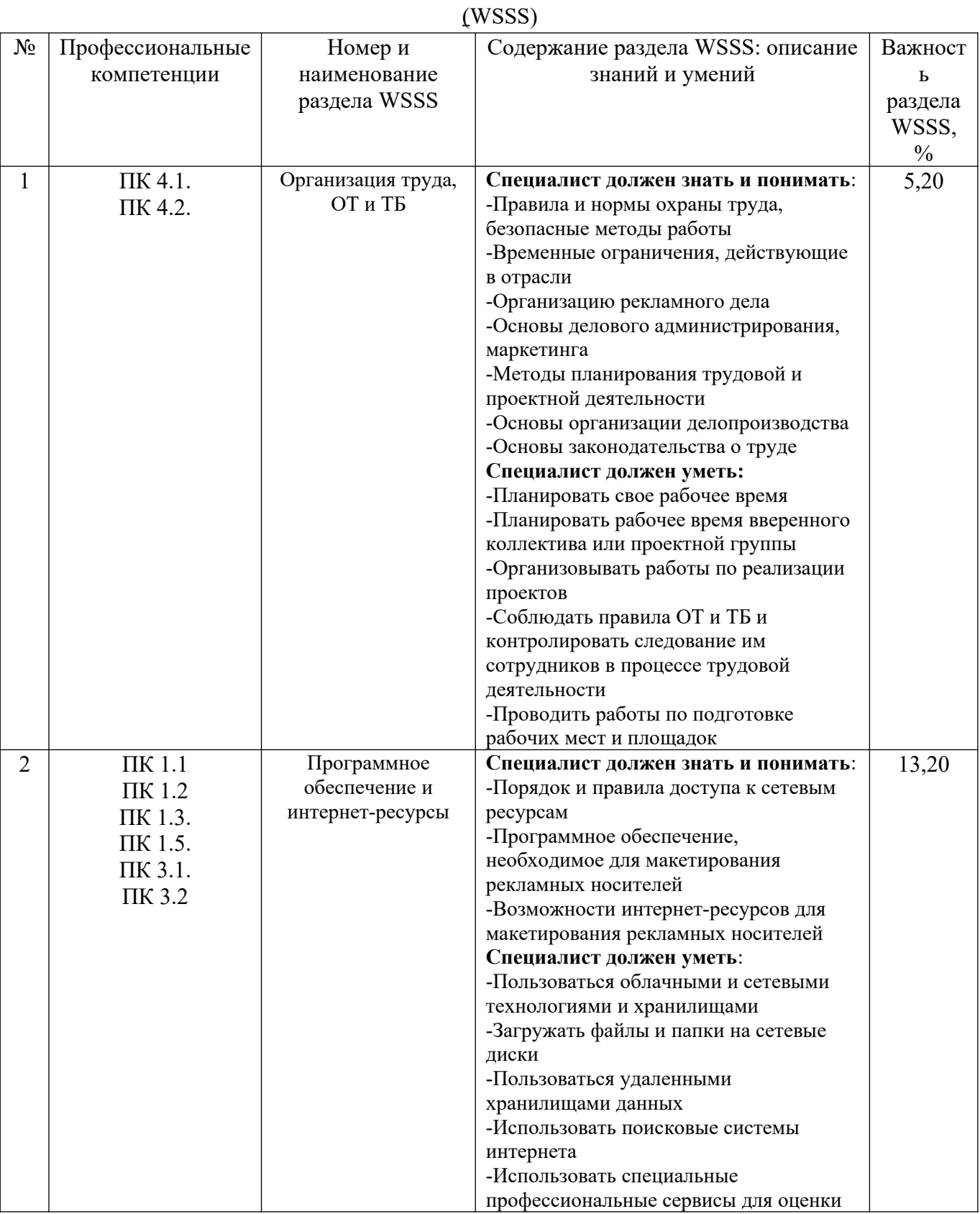

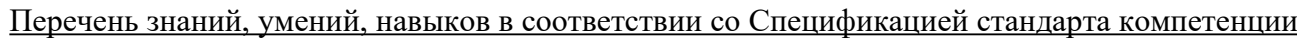

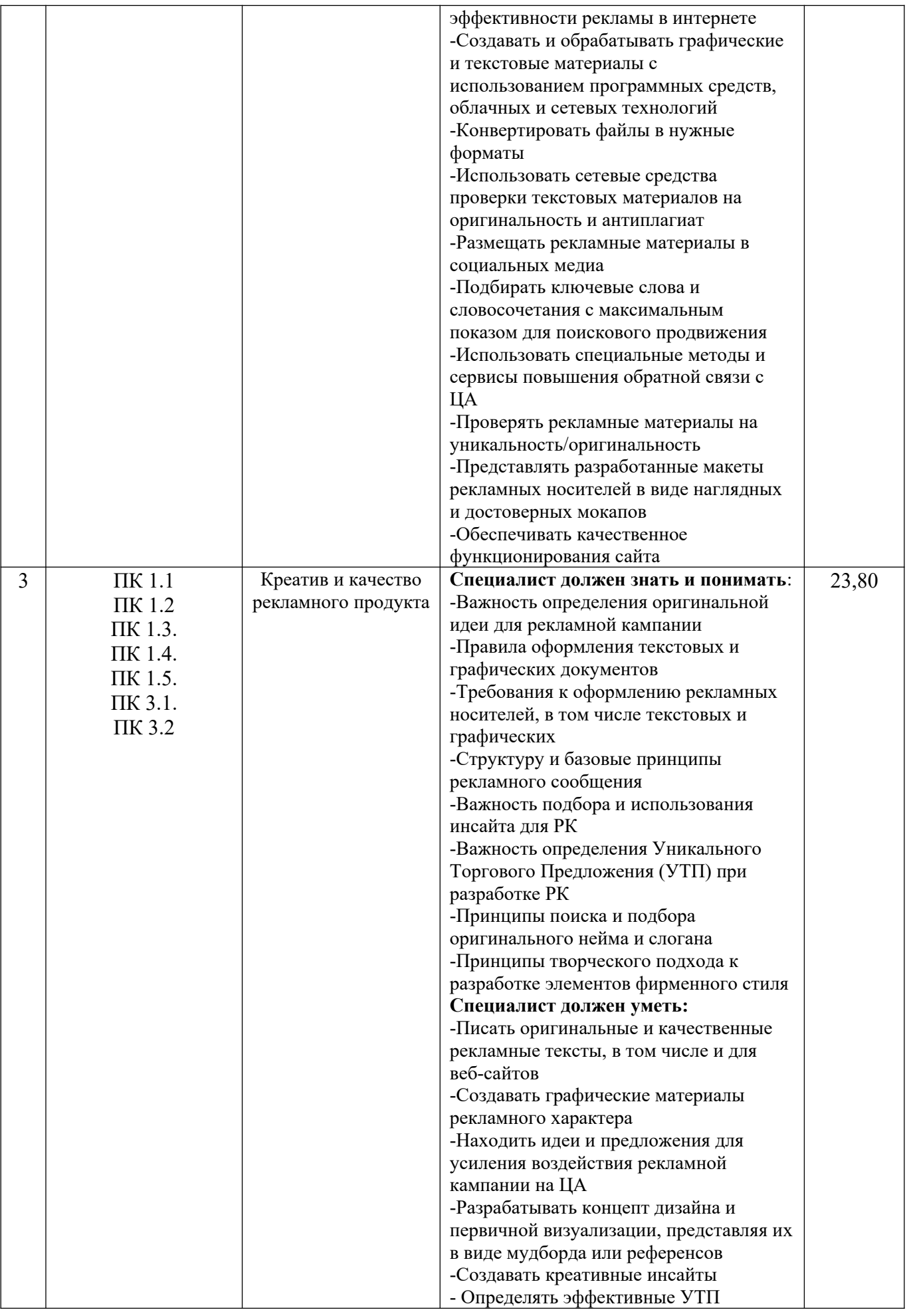

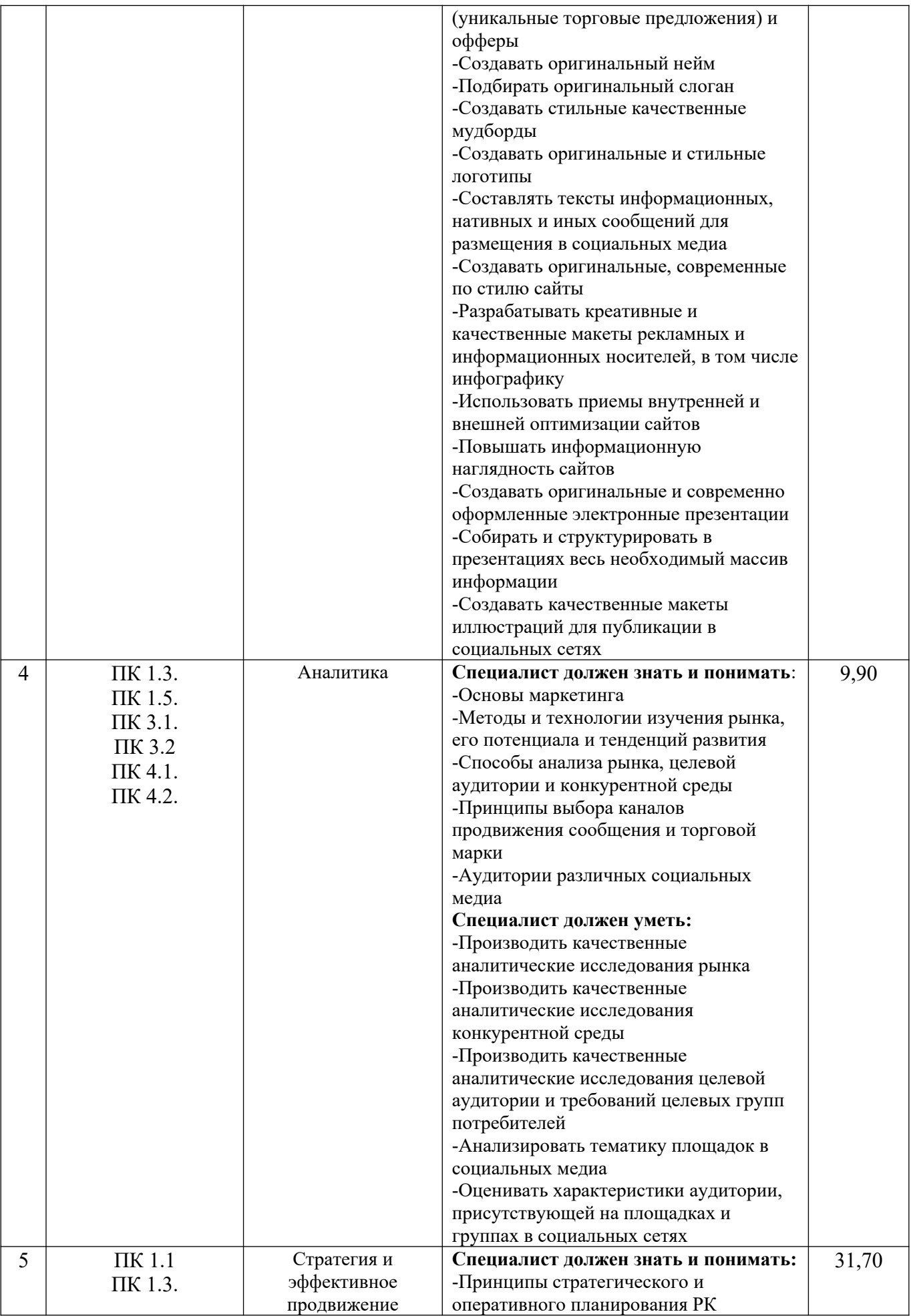

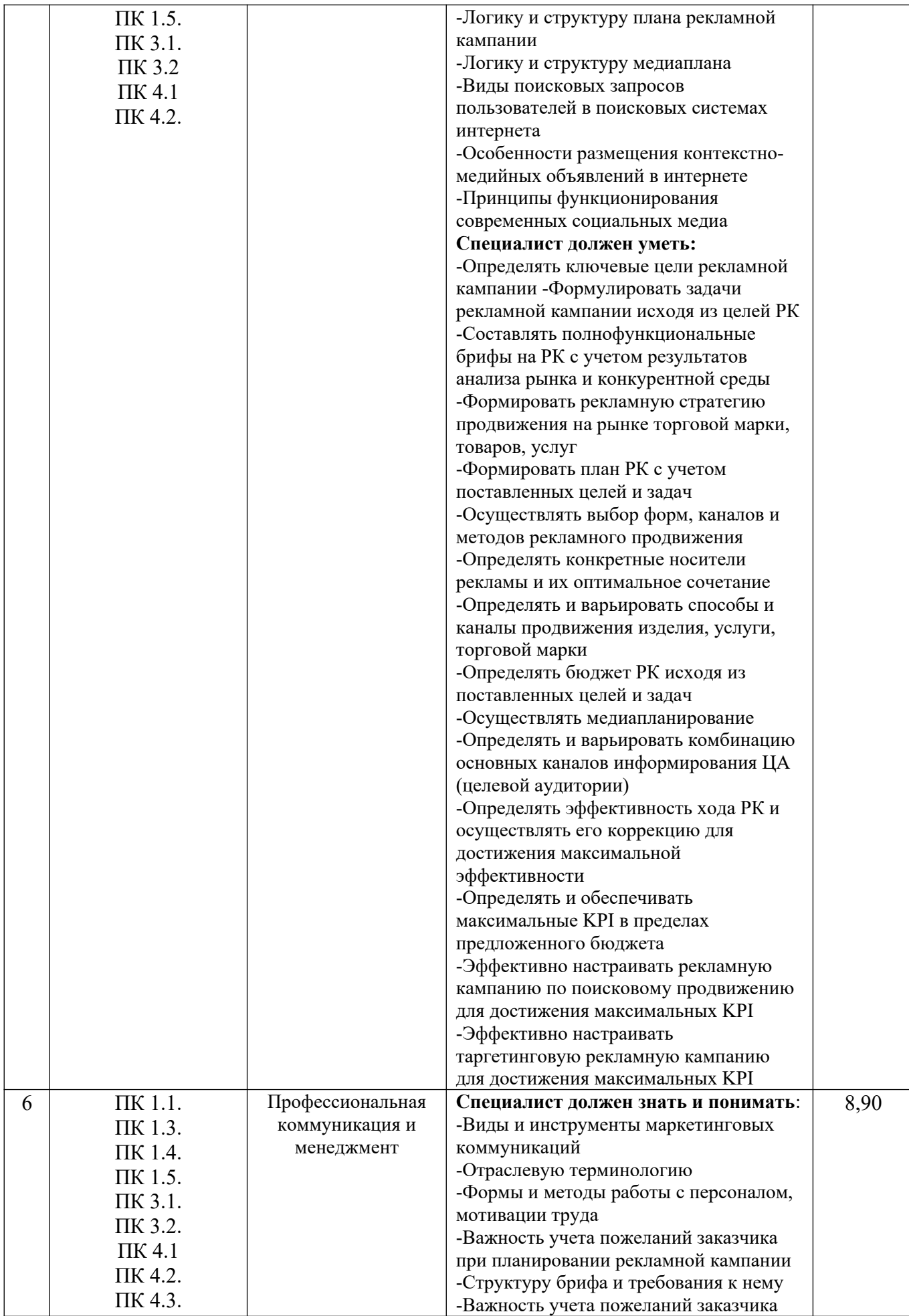

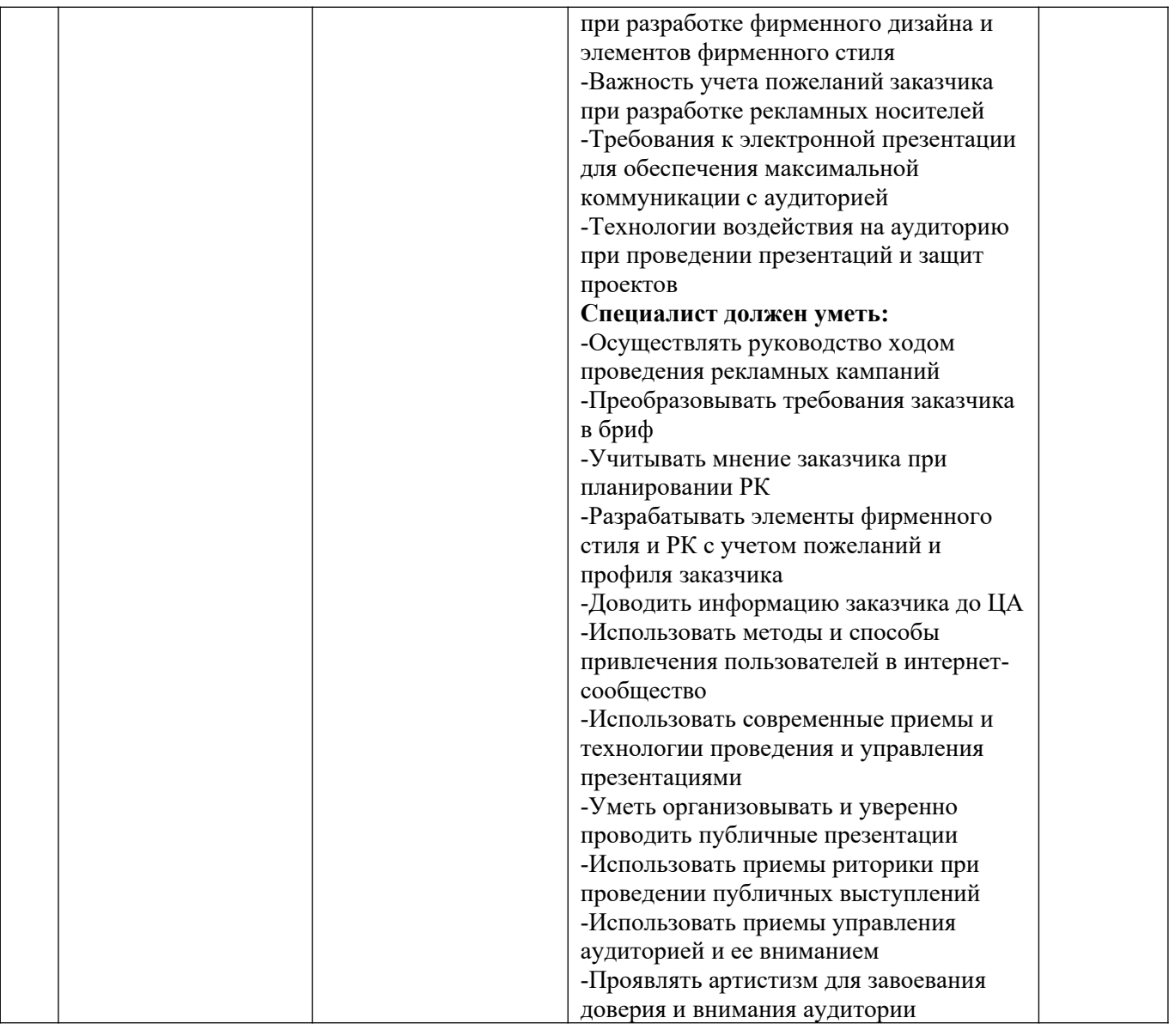

3. Условия реализации программы государственной итоговой аттестации

*Проведение демонстрационного экзамена* осуществляется на площадке, аккредитованной в качестве центра проведения экзамена согласно установленным Министерством просвещения РФ требованиям.

Перечень оборудования, необходимого для организации и проведения демонстрационного экзамена приведен в инфраструктурном листе (приложение 1).

Список оборудования и материалов, запрещенных к использованию экзаменуемыми во время демонстрационного экзамена: - из КОДа 2.1.

- Клавиатура с подключением по беспроводным каналам. Устройства ввода не должны быть программируемыми.
- Мышь компьютерная с подключением по беспроводным каналам. Устройства ввода не должны быть программируемыми;
- Дополнительное программное обеспечение;
- Мобильные телефоны;
- Портативные электронные устройства (планшеты, и т.п.);
- Смарт-часы;
- Устройства для хранения информации (флэш-накопители, диски и т.п.);
- Оборудование не должно иметь доступ к внутренним устройствам для хранения информации;
- Эксперты обладают правом запретить определенное оборудование в зоне проведения экзамена;
- Экспертам запрещено без согласования с Главным экспертом пользоваться личными компьютерами, планшетами или мобильными телефонами, находясь в помещении для экспертов, когда относящиеся к экзамену документы находятся в комнате;
- Участникам и экспертам запрещается использовать личные устройства для фото- и видеосъемки на площадке проведения до завершения экзамена без согласования с Главным экспертом.

План застройки площадки центра проведения демонстрационного экзамена по компетенции Реклама приведен в приложении 1.

#### 4. Кадровое обеспечение государственной итоговой аттестации

Государственная экзаменационная комиссия формируется из числа педагогических работников колледжа, лиц, приглашенных из сторонних организаций, в том числе: педагогических работников; представителей организаций-партнеров, направление деятельности которых соответствует области профессиональной деятельности, к которой готовятся выпускники; экспертов демонстрационного экзамена.

Состав ГЭК утверждается приказом по колледжу и действует в течение одного календарного года. В состав ГЭК входят председатель ГЭК, заместитель председателя ГЭК и члены ГЭК. При проведении демонстрационного экзамена в составе ГЭК создается экспертная группа из числа экспертов демонстрационного экзамена (далее - экспертная группа).

Эксперты демонстрационного экзамена должны соответствовать требованиям, предъявляемым Министерством просвещения РФ.

ГЭК возглавляет председатель, который организует и контролирует деятельность ГЭК, обеспечивает единство требований, предъявляемых к выпускникам.

Заместителем председателя ГЭК является представитель администрации колледжа. Экспертную группу демонстрационного экзамена возглавляет главный эксперт, назначаемый из числа экспертов демонстрационного экзамена, включенных в состав ГЭК.

Главный эксперт организует и контролирует деятельность возглавляемой экспертной группы, обеспечивает соблюдение всех требований к проведению демонстрационного экзамена и не участвует в оценивании результатов ГИА.

В целях соблюдения объективности и независимости при проведении демонстрационного экзамена в экспертную группу включаются эксперты сторонних образовательных организаций и представителей работодателя.

#### 5. Содержание государственной итоговой аттестации

#### 5.1. Порядок организации и проведения демонстрационного экзамена

Демонстрационный экзамен проводится согласно актуальных на момент организации и проведения требований Министерства просвещения и науки РФ. Демонстрационный экзамен проводится в Центре проведения демонстрационного экзамена – АН ПОО «Международный Восточной-Европейский колледж».

Один из этапов ГИА проводится в форме демонстрационного экзамена профильного уровня.

*Демонстрационный экзамен - это форма государственной итоговой аттестации по образовательным программам СПО, направленная на определение уровня освоения выпускником материала, предусмотренного образовательной программой, и степени сформированности профессиональных умений и навыков путем проведения независимой оценки выполненных выпускником практических заданий в условиях реальных или смоделированных производственных процессов.* 

Пакет документов для организации и проведения демонстрационного экзамена включает в себя:

- комплект оценочных материалов демонстрационного экзамена по компетенции Реклама профильного уровня**,** размещенных на официальном сайте оператора (Приложение 2);
- Индивидуальный оценочный лист экзаменуемого;
- Шкалу приведения балловой системы и оценочной;
- Протоколы ДЭ;
- Документацию по охране труда и технике безопасности.

В программу демонстрационного экзамена включены модули, предусмотренные комплектом оценочной документации 2.1:

- Коммуникация с заказчиком
- Планирование рекламной кампании
- Разработка ключевых элементов рекламной кампании
- Копирайтинг
- Создание мини-сайта. SEO
- Разработка рекламного носителя
- Поисковая реклама
- SMM продвижение
- Создание и проведение презентации

Студент допускается к участию в государственном экзамене в форме демонстрационного профильного уровня на основании его заявления на имя заместителя директора колледжа по учебной работе (Приложение 3).

Таблица 1.

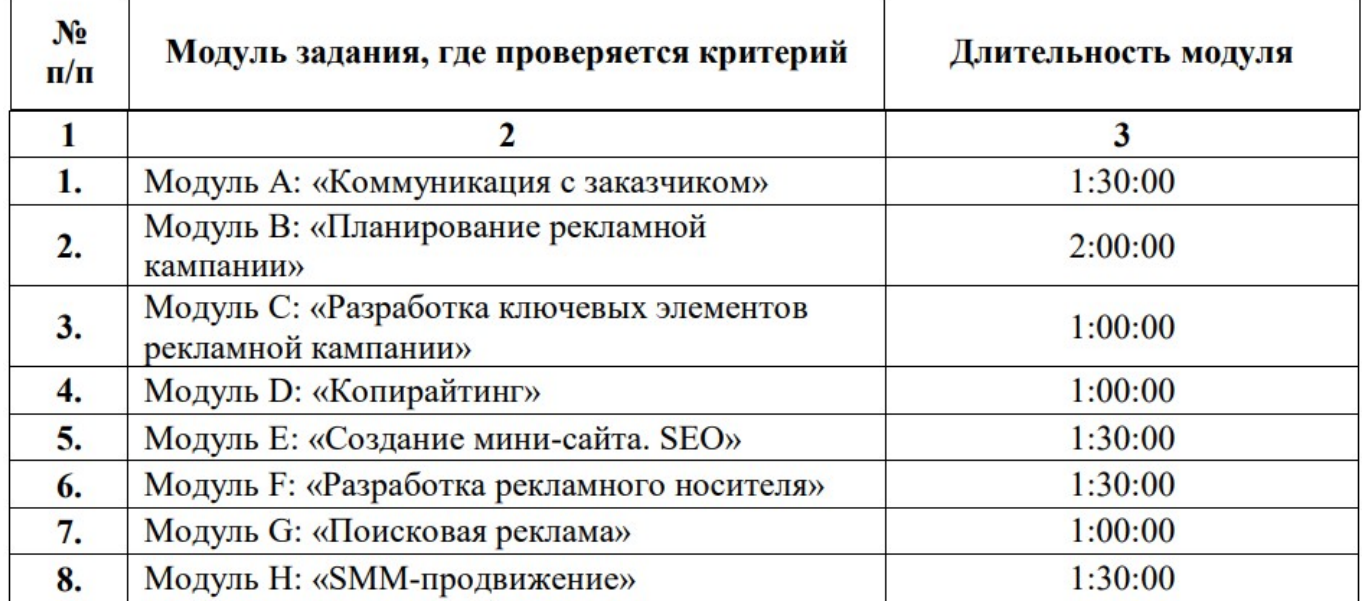

Демонстрационный экзамен проводится на открытом заседании экспертной группы с участием полного состава.

Задание выполняется студентами группы, сдающей экзамен, и является одинаковым для всех.

Оценка освоения профессиональных и общих компетенций осуществляется через оценку выполнения профессиональной задачи, исключая теоретические формы проверки и тестовые задания.

Каждому разделу (критерию) выполненного задания соответствует процент от общей оценки, в зависимости от важности данного задания.

Таблица 2.

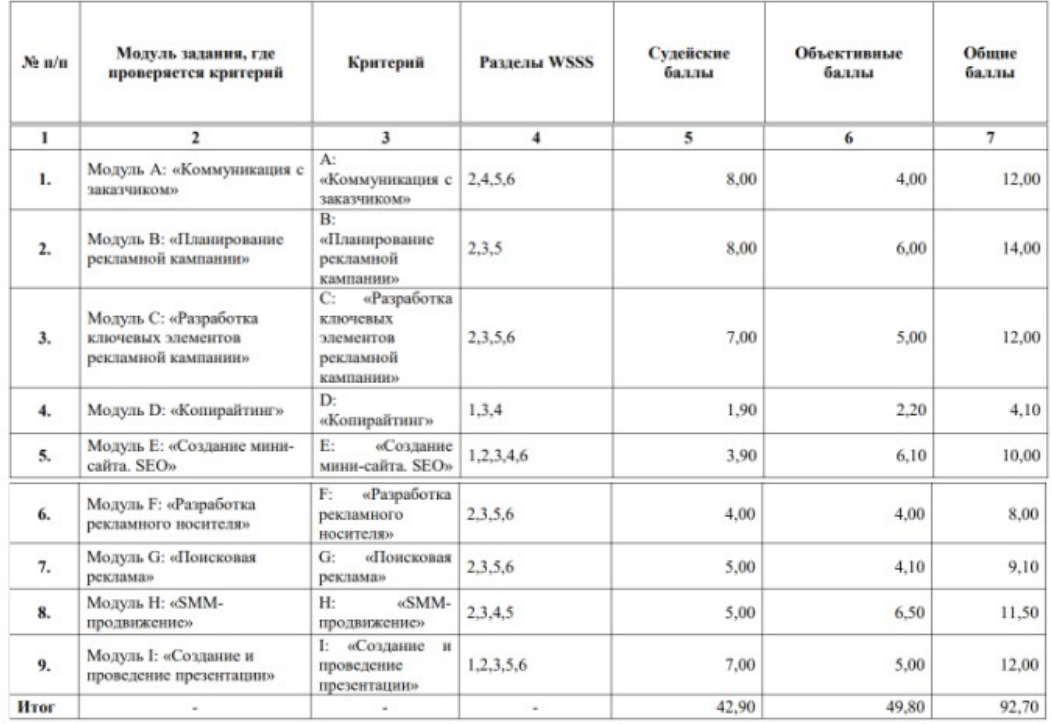

### **Критерии оценивания**

Оценка, выраженная в процентах, переводится в пятибалльную шкалу:

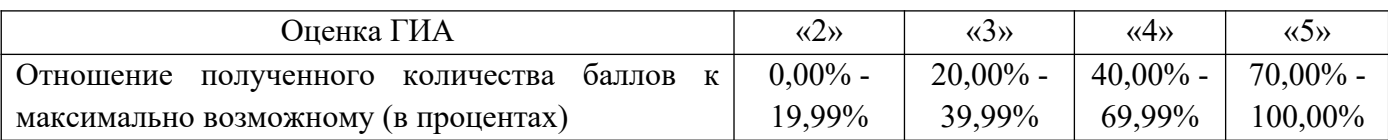

Результаты государственного экзамена объявляются выпускникам в тот же день после оформления протокола заседания экспертной группы. Решение экспертной группы оформляется протоколом (Приложение 4).

## 6. График организации и проведения государственной итоговой аттестации

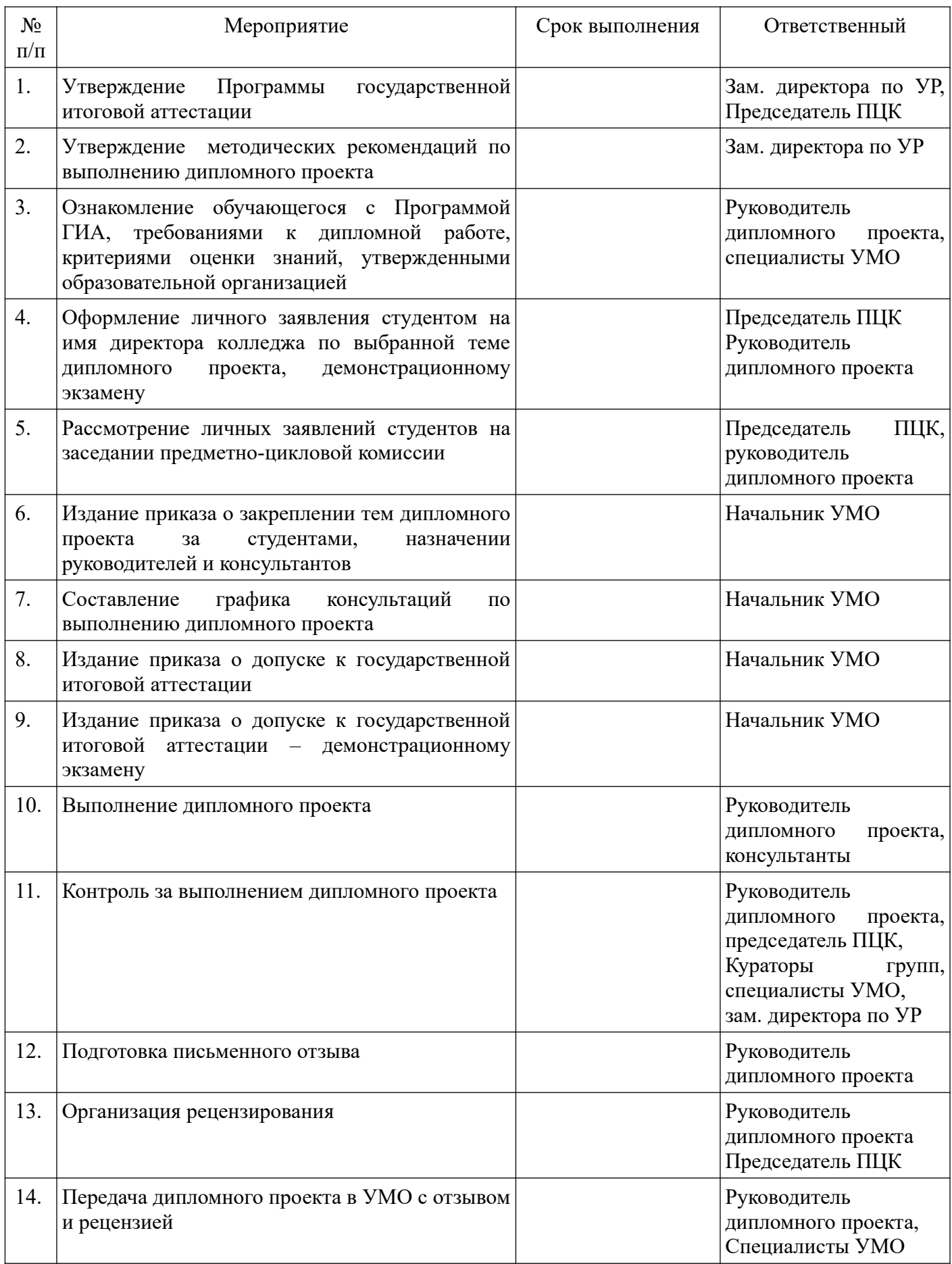

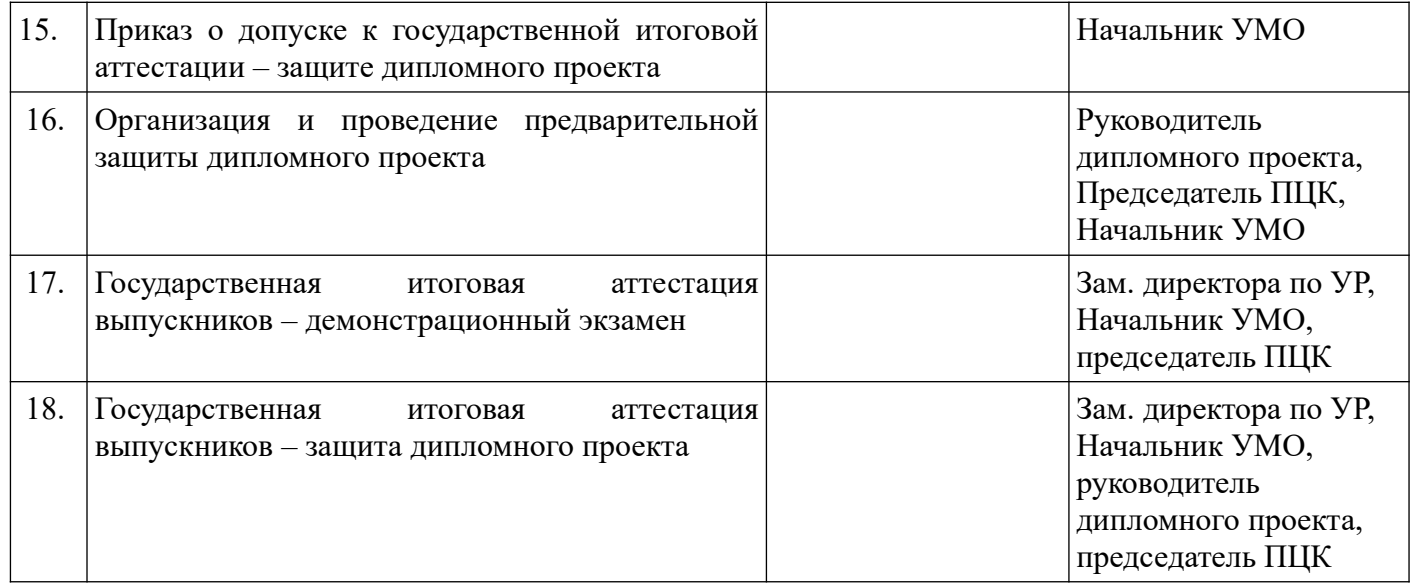

## Инфраструктурный лист ДЭ и план застройки площадки центра проведения демонстрационного экзамена по компетенции Реклама

Инфраструктурный лист состоит из двух форм: форма 1 – перечень оборудования и инструментов; форма 2 - перечень расходных материалов.

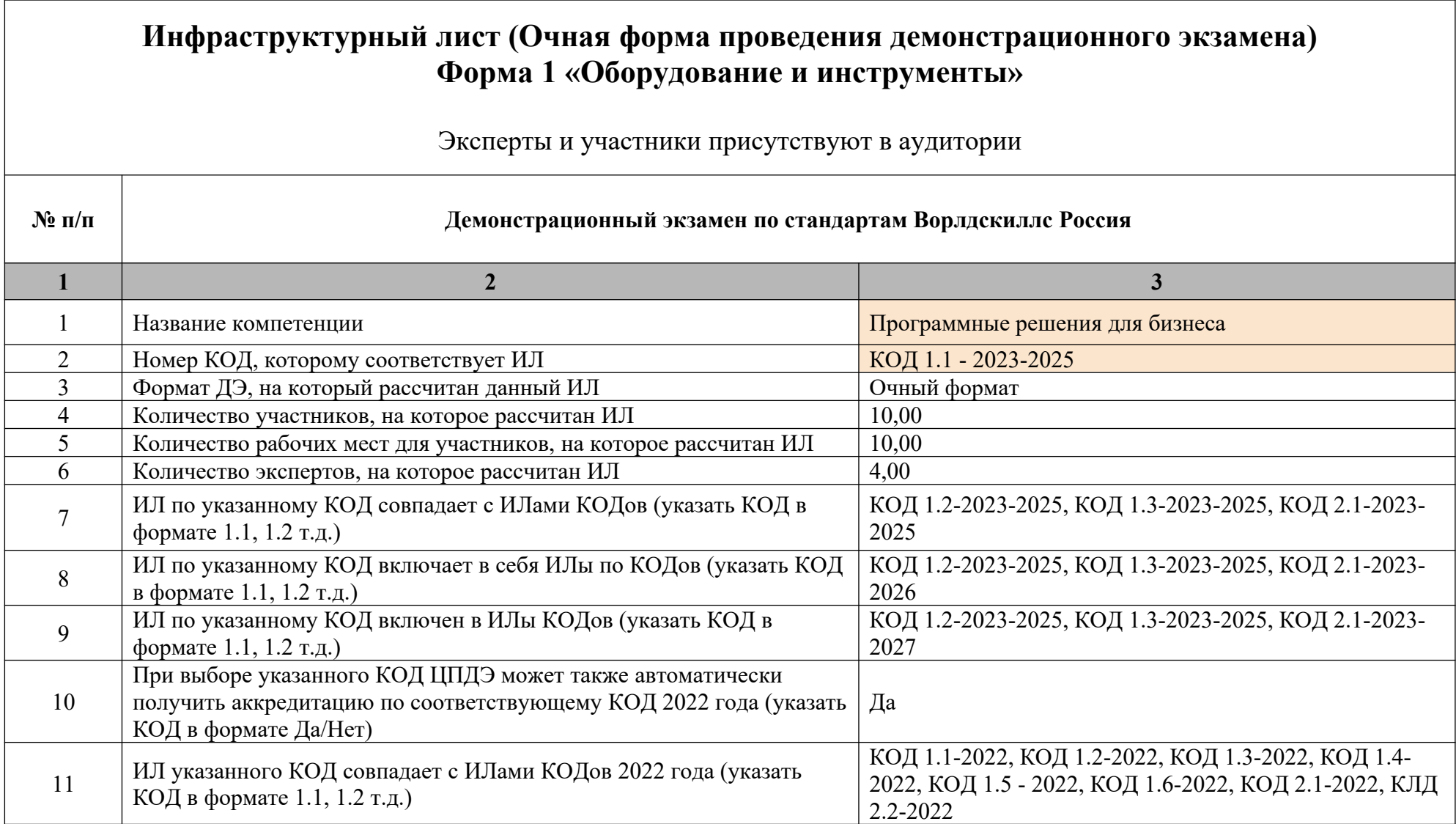

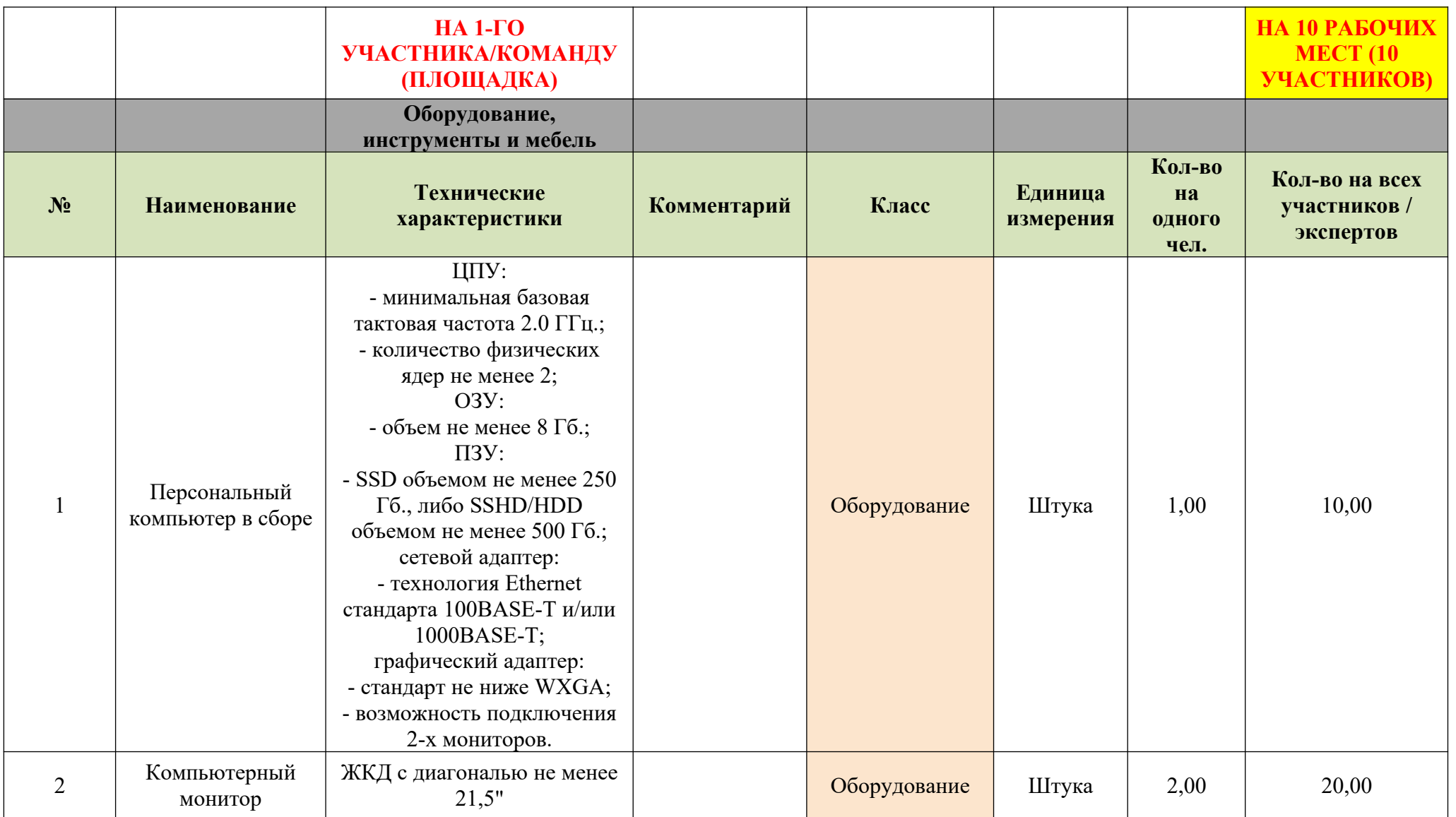

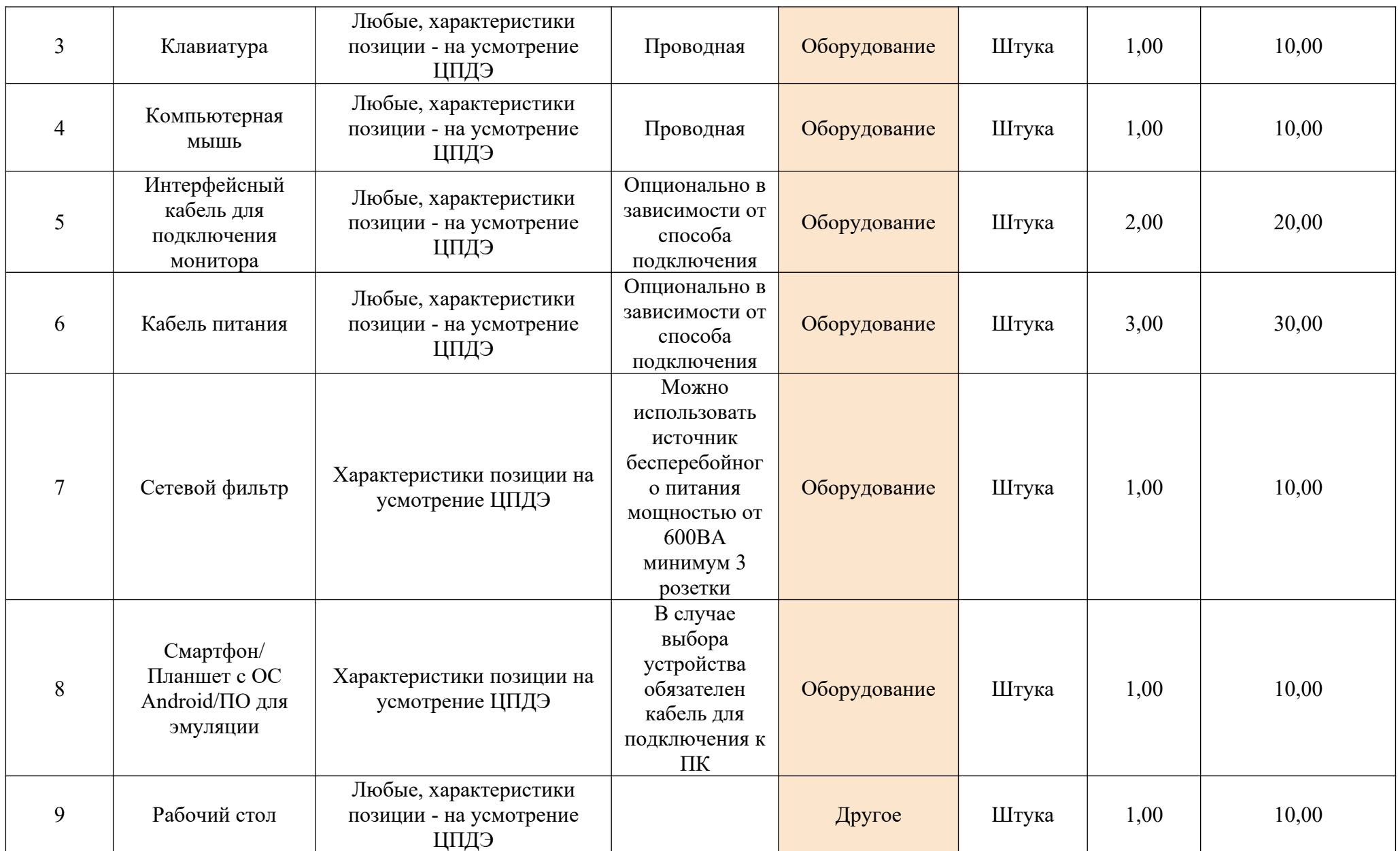

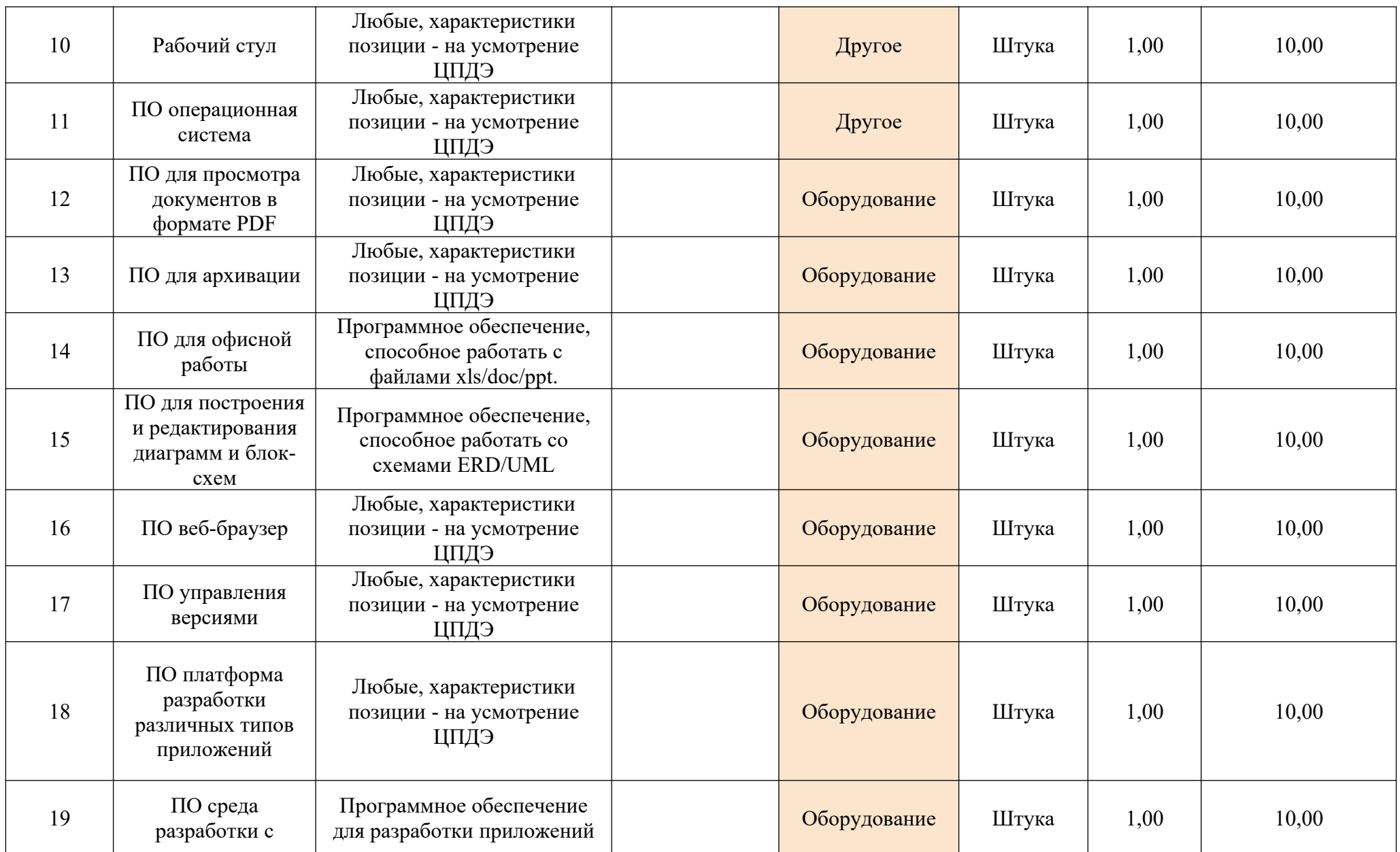

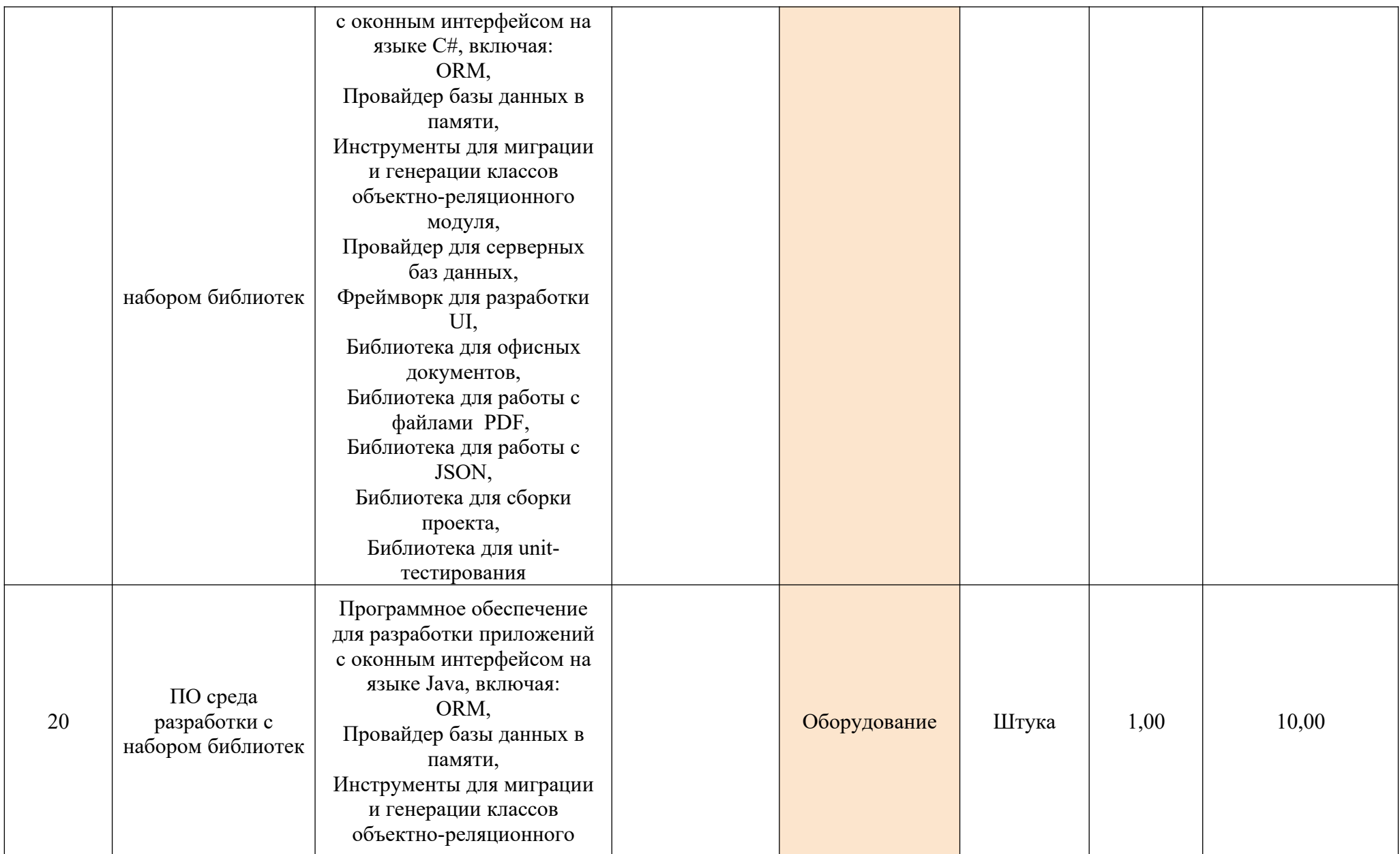

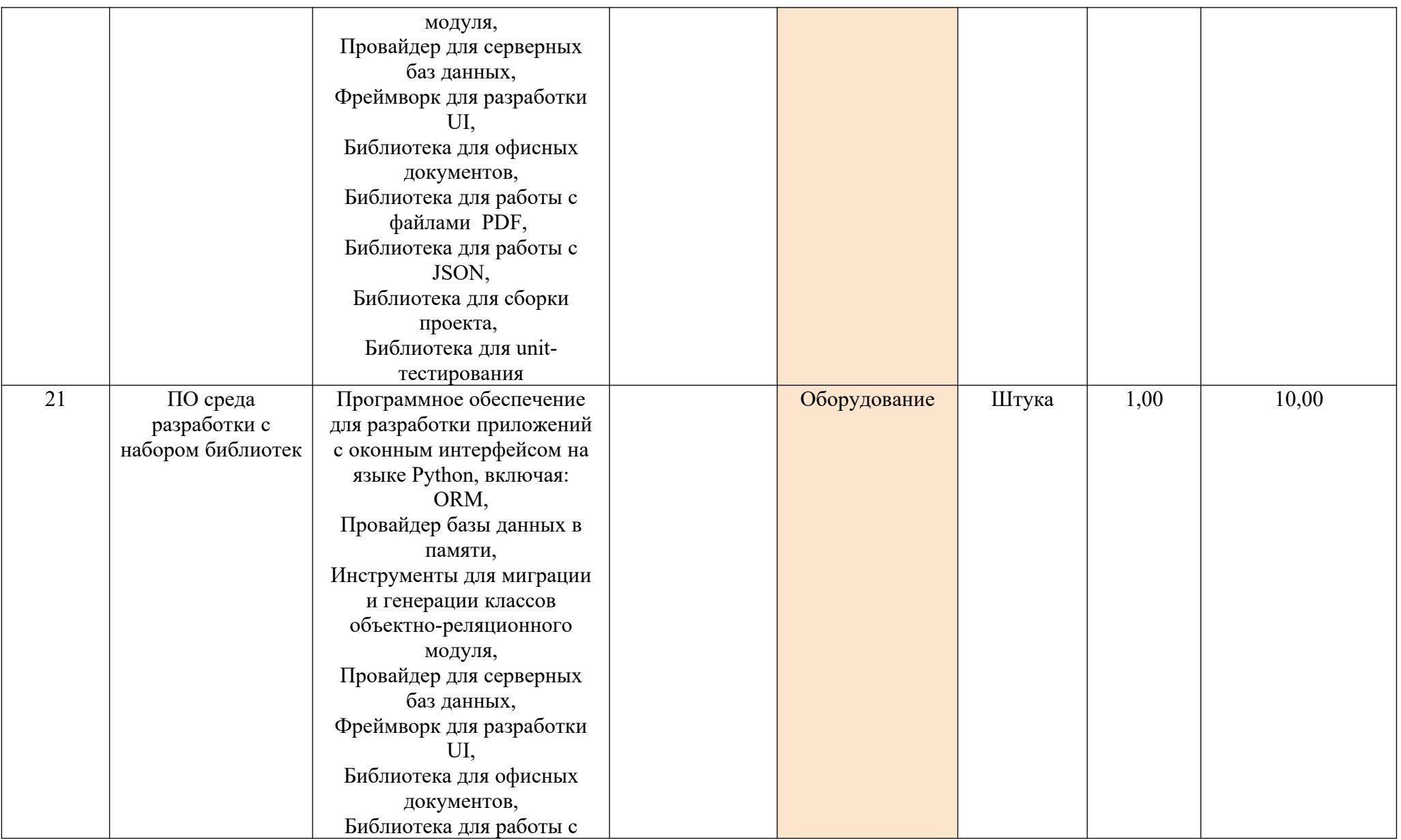

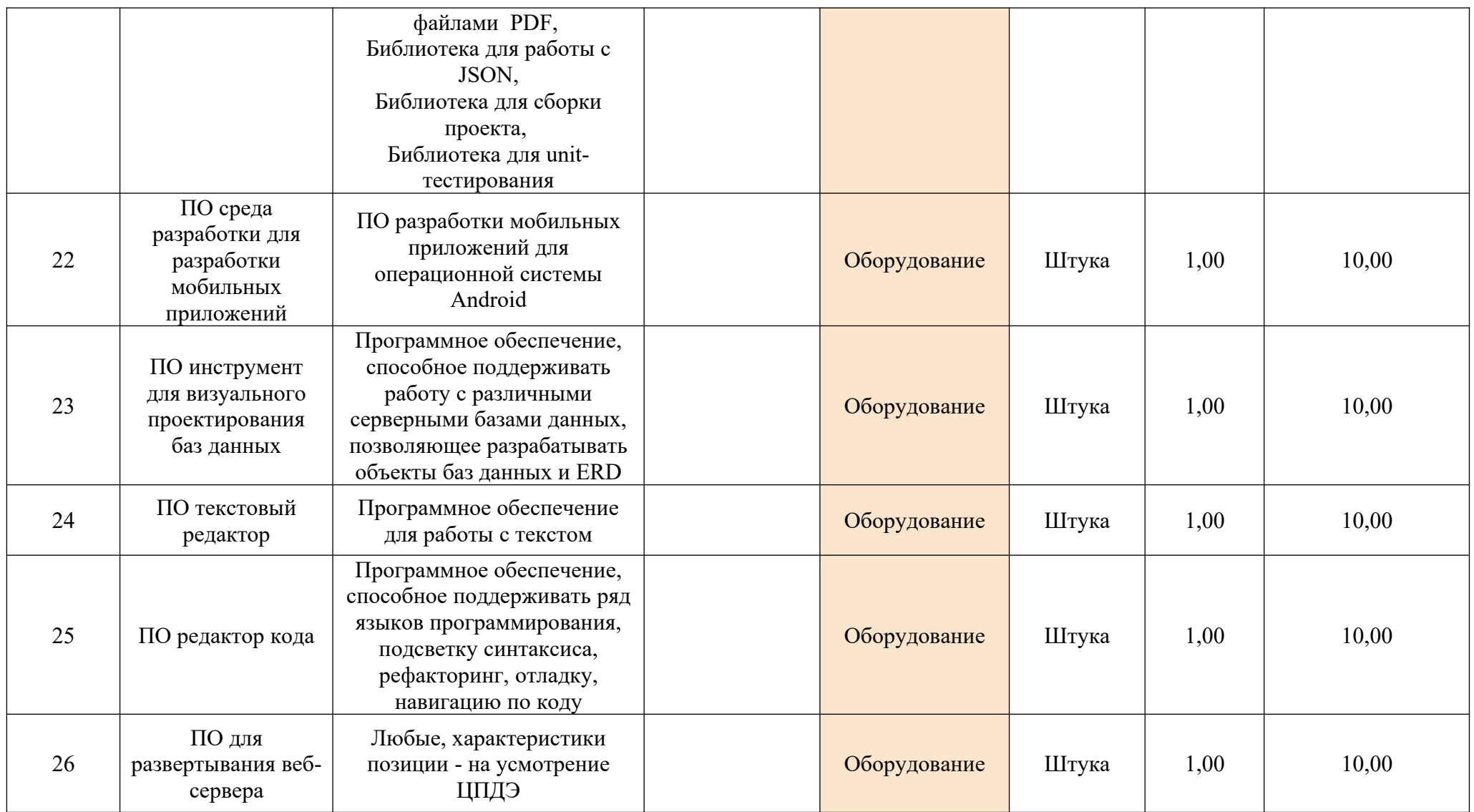

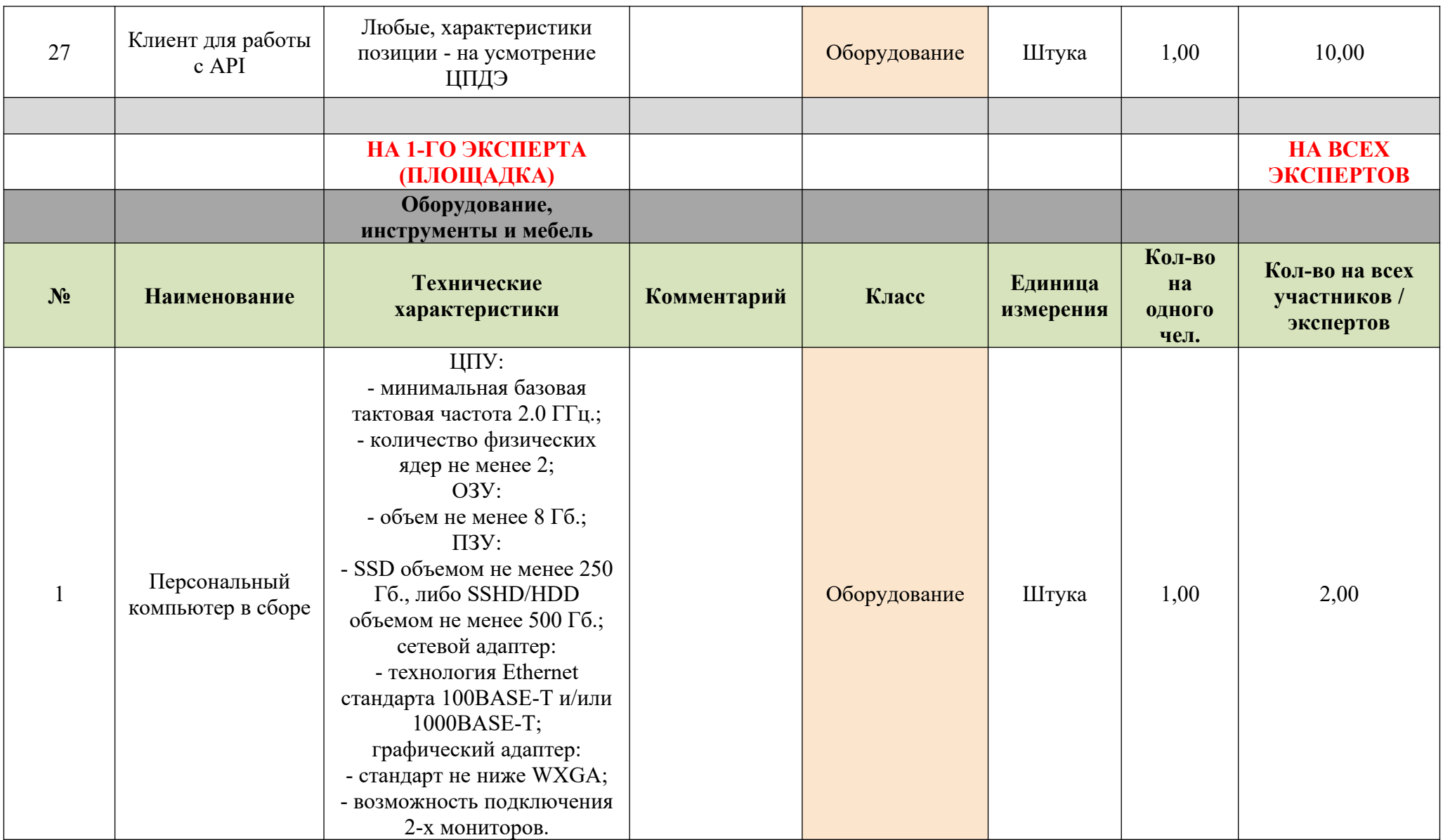

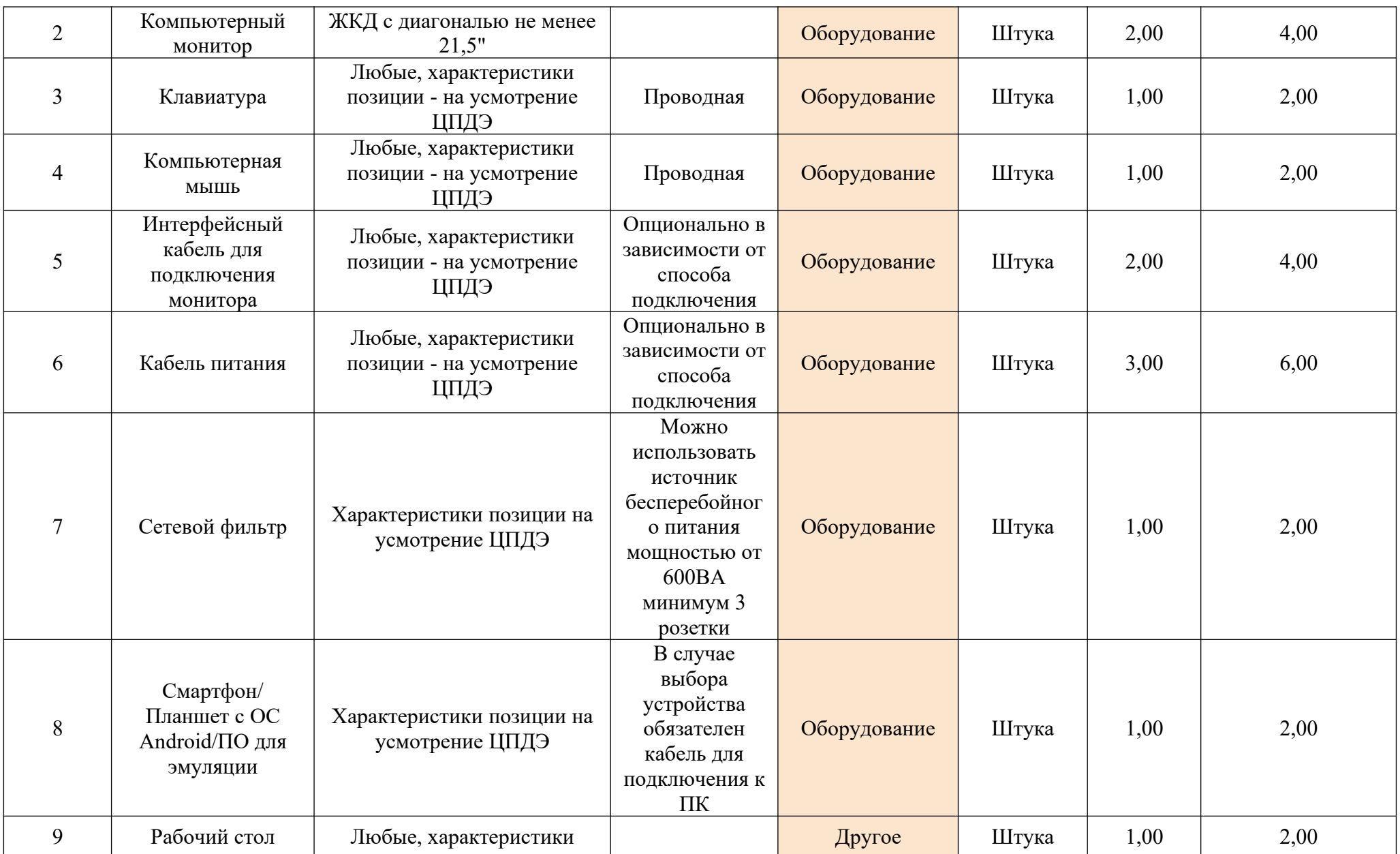

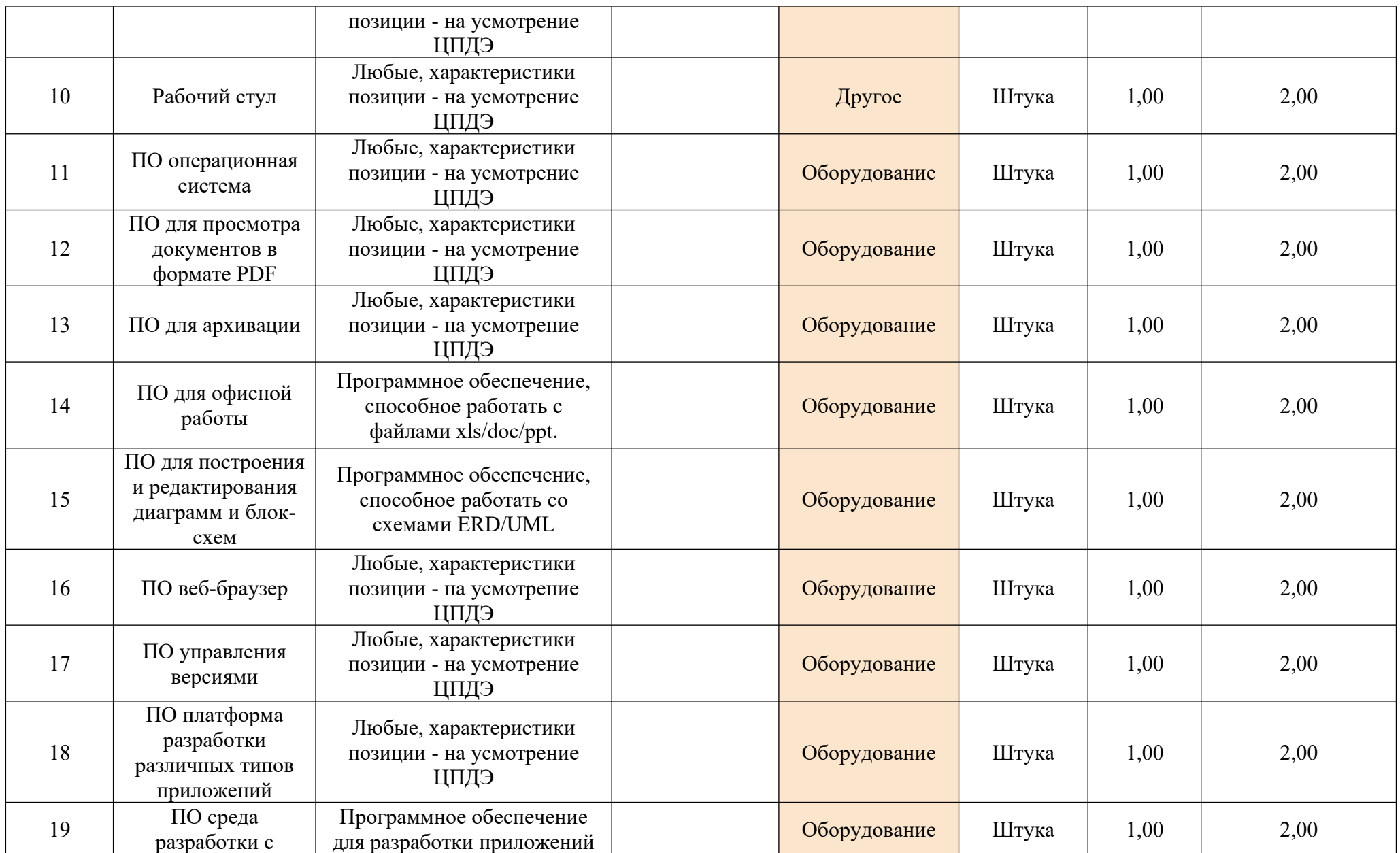

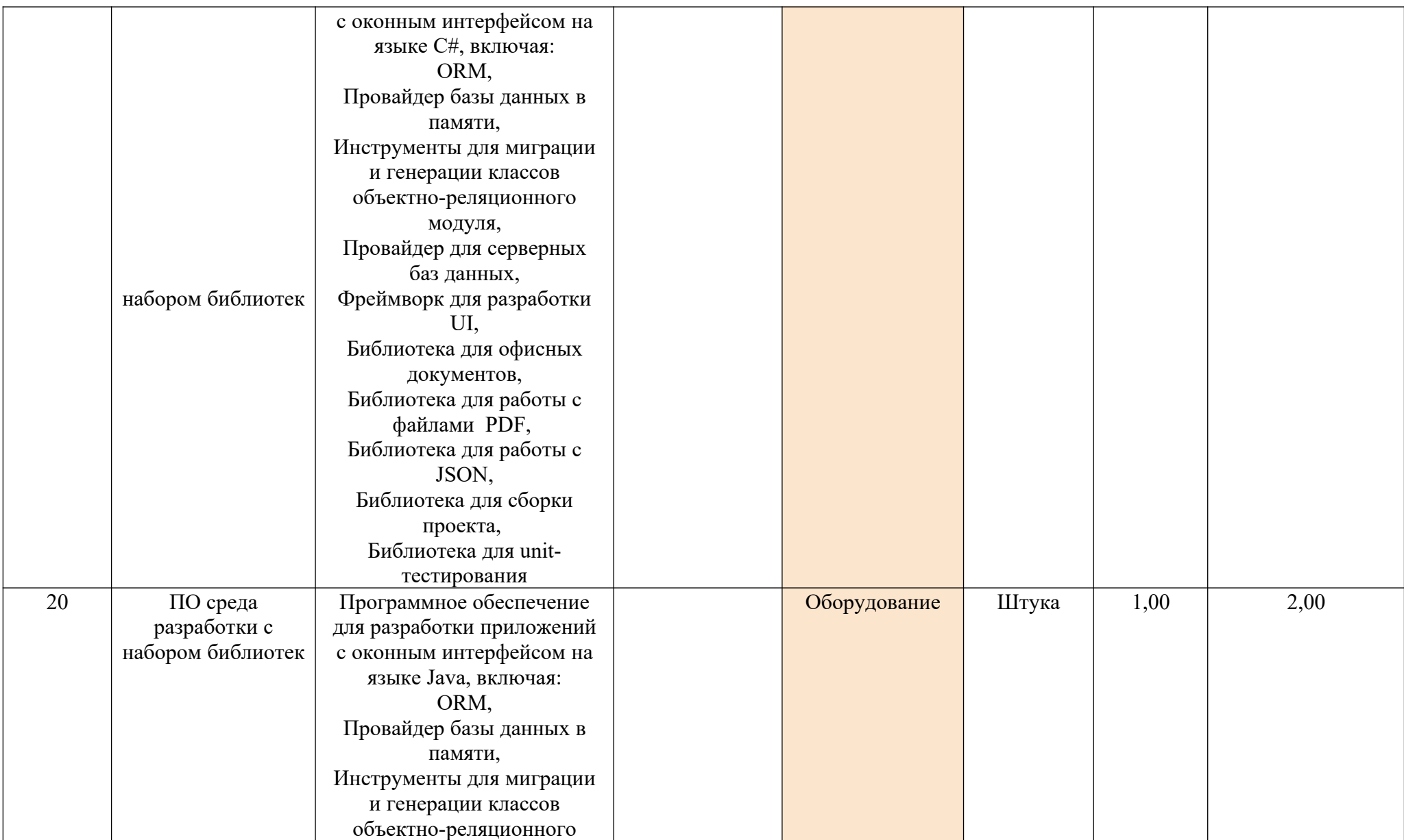

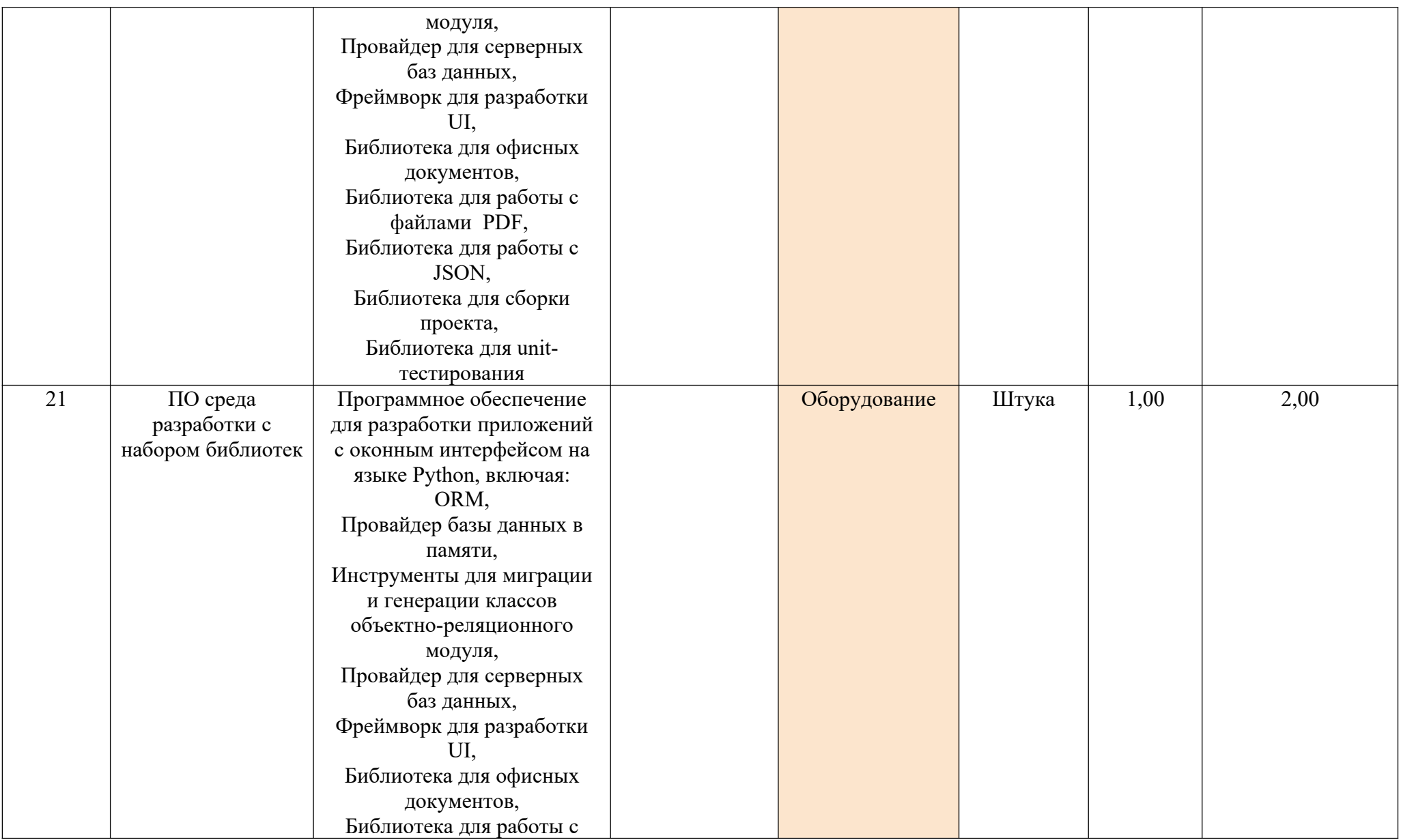

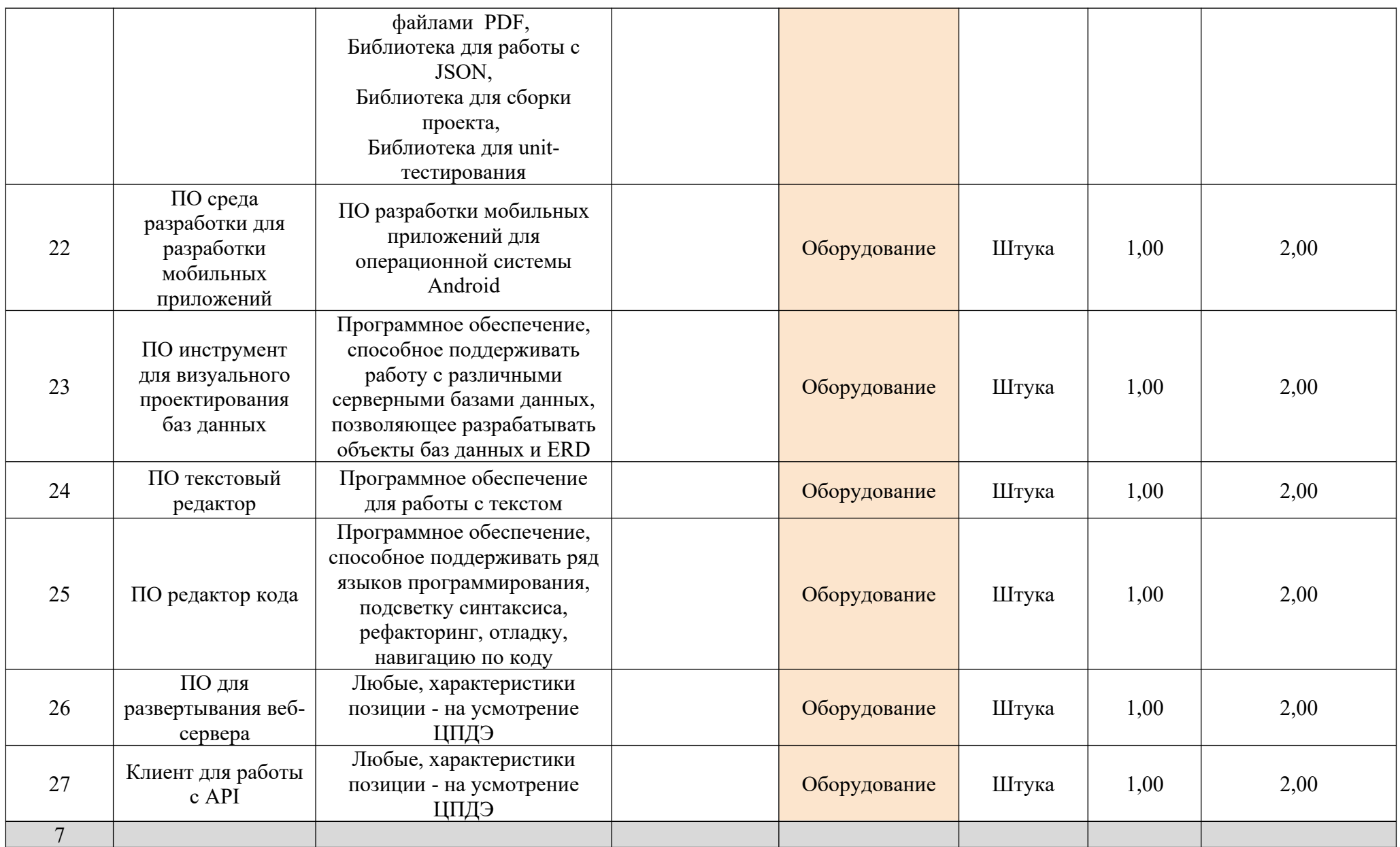

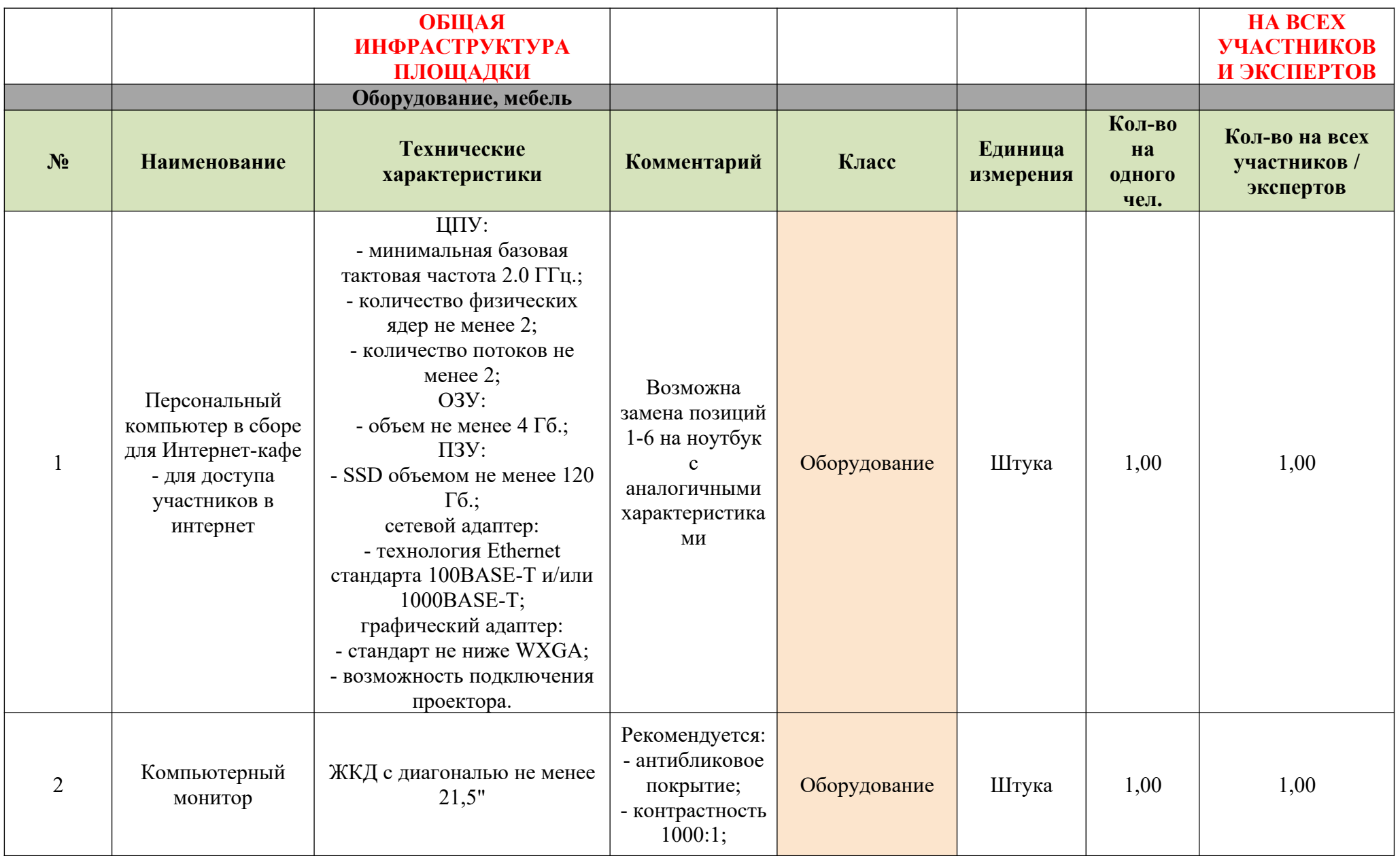

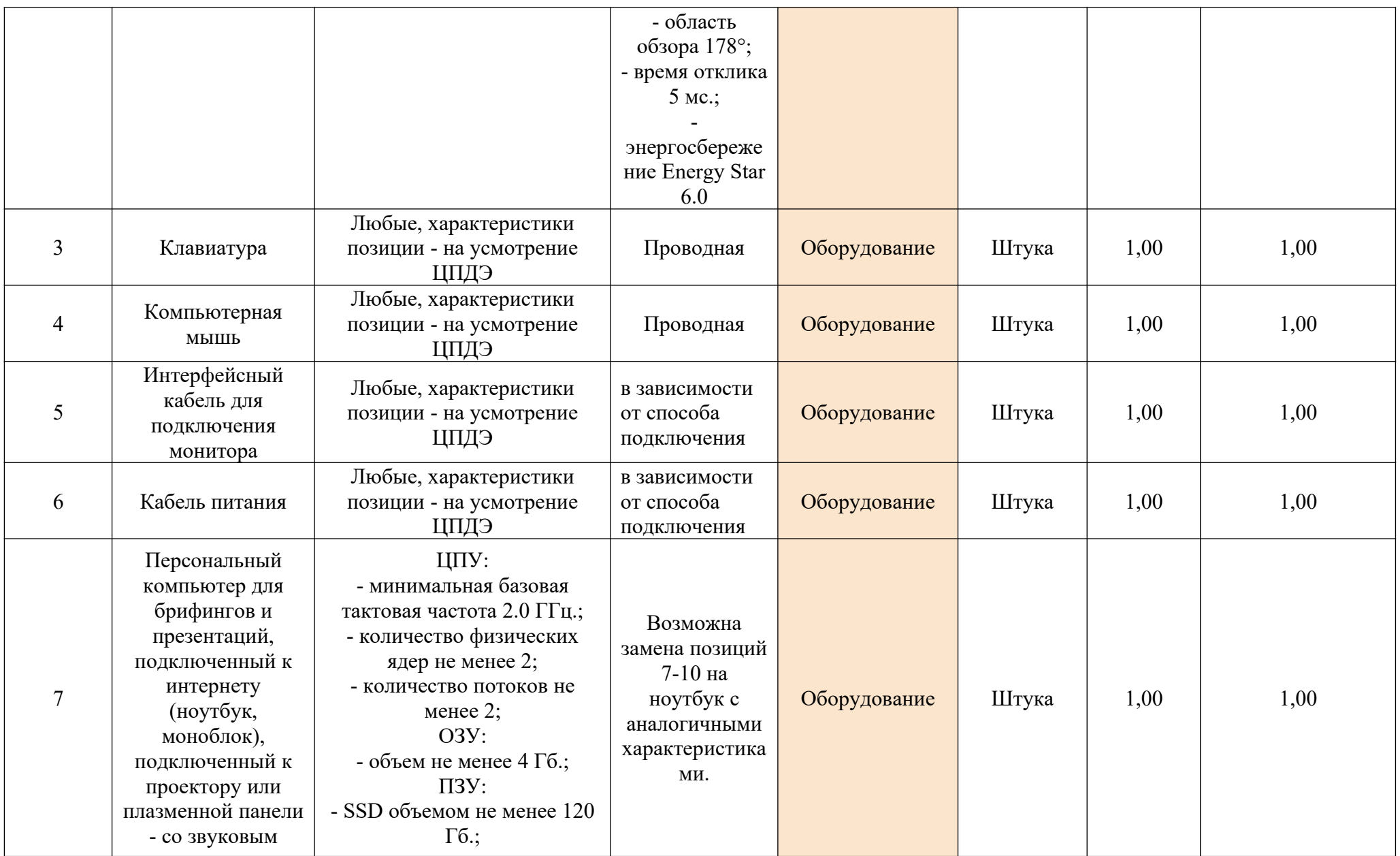

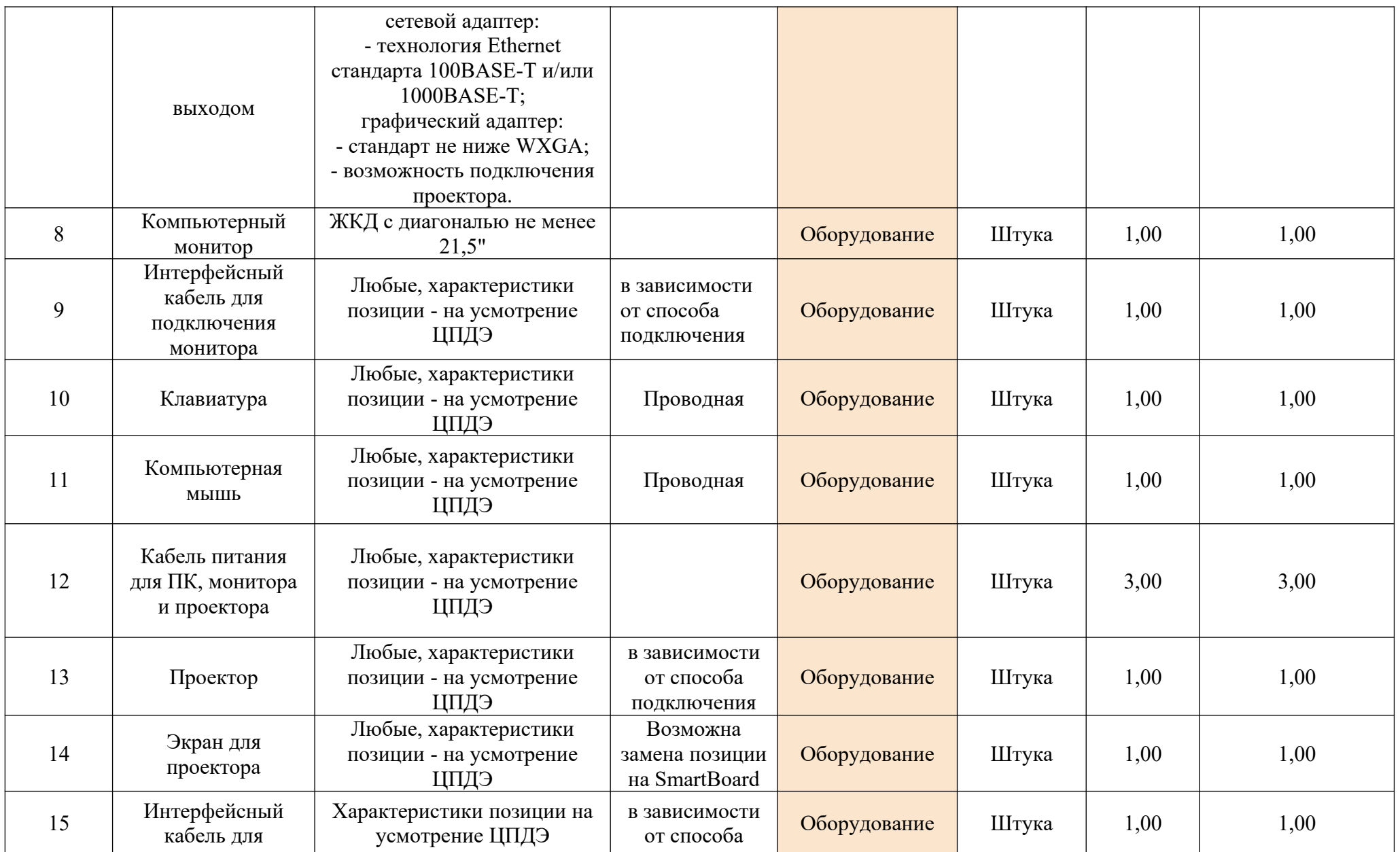

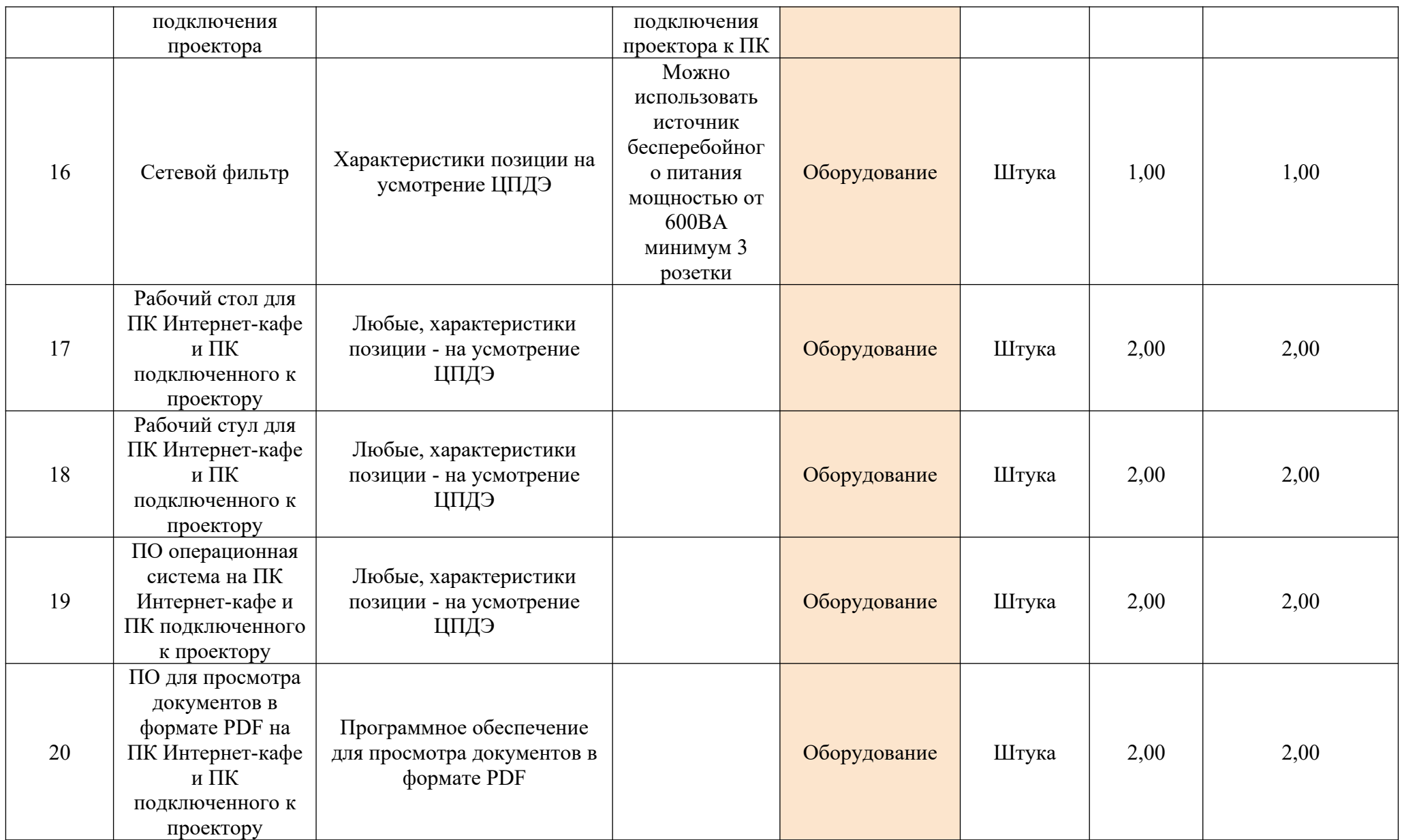

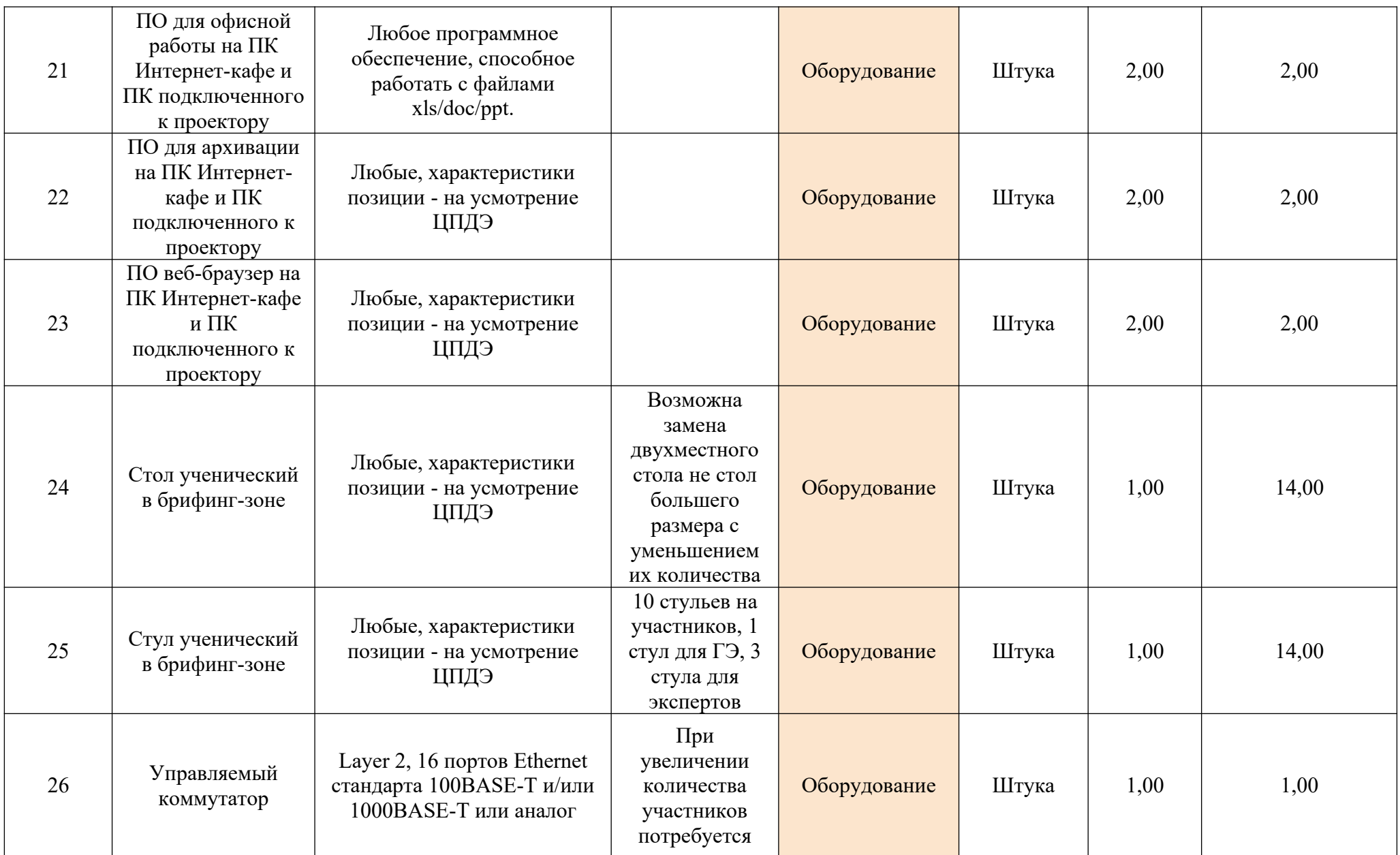

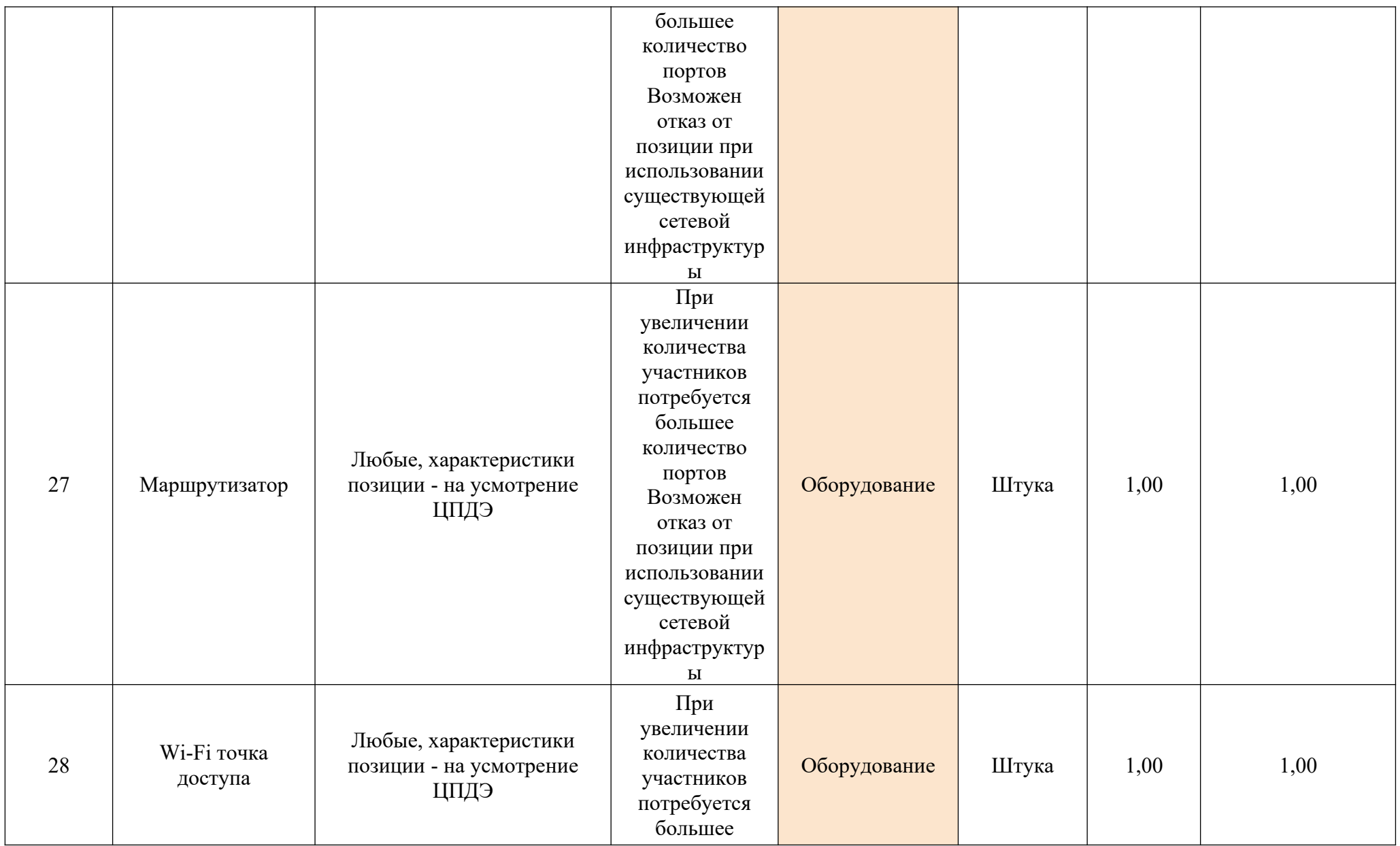

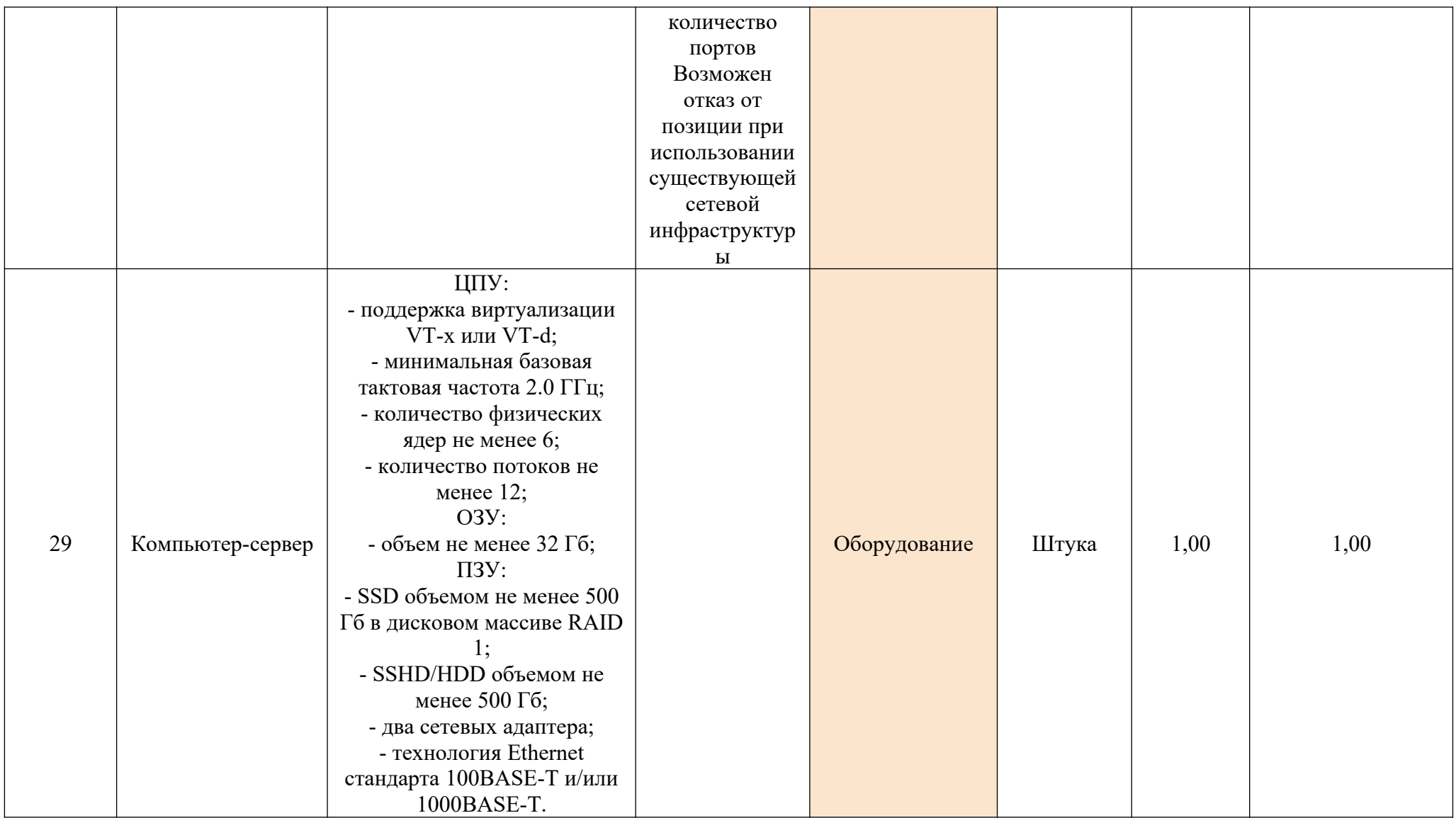

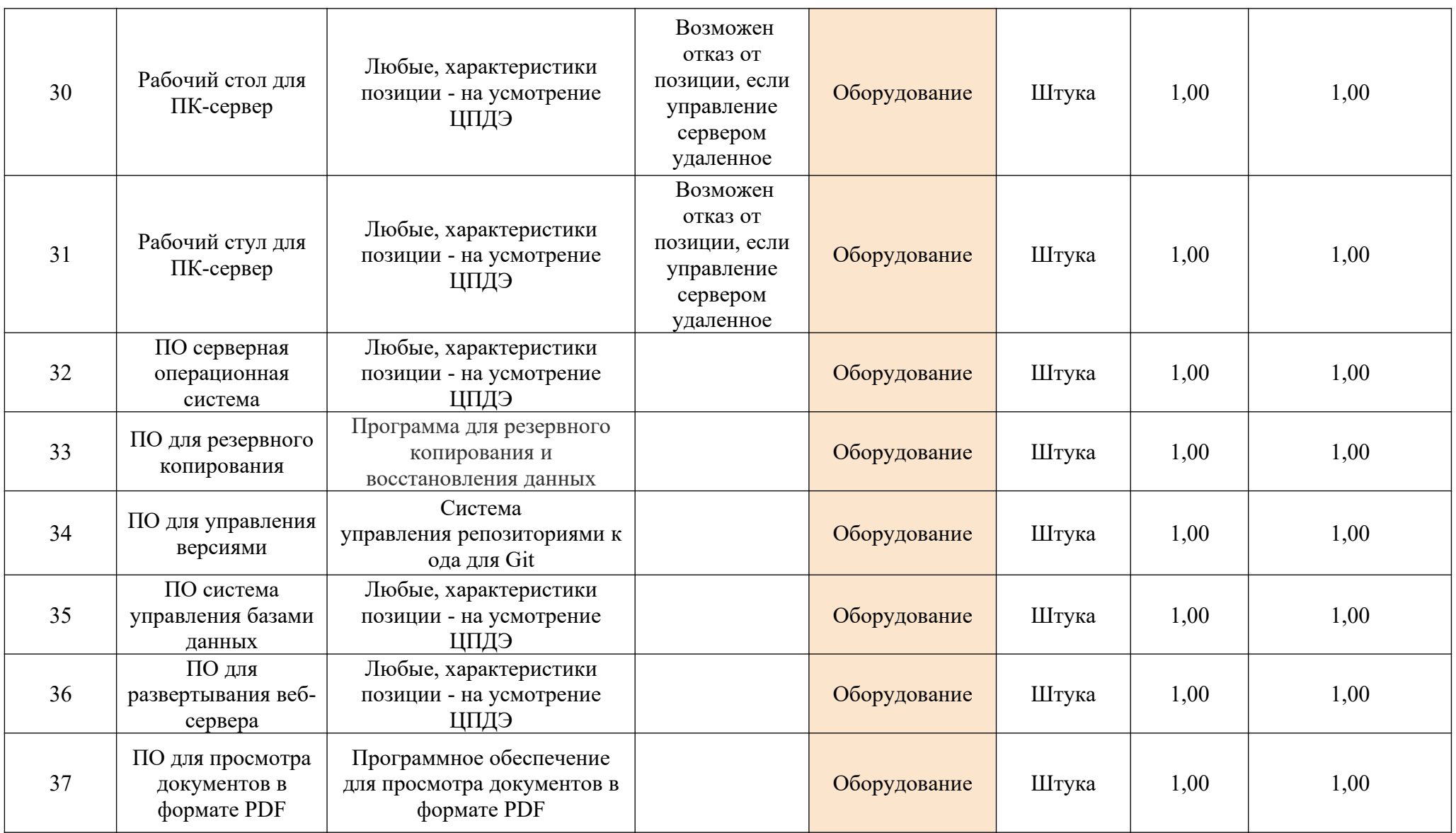

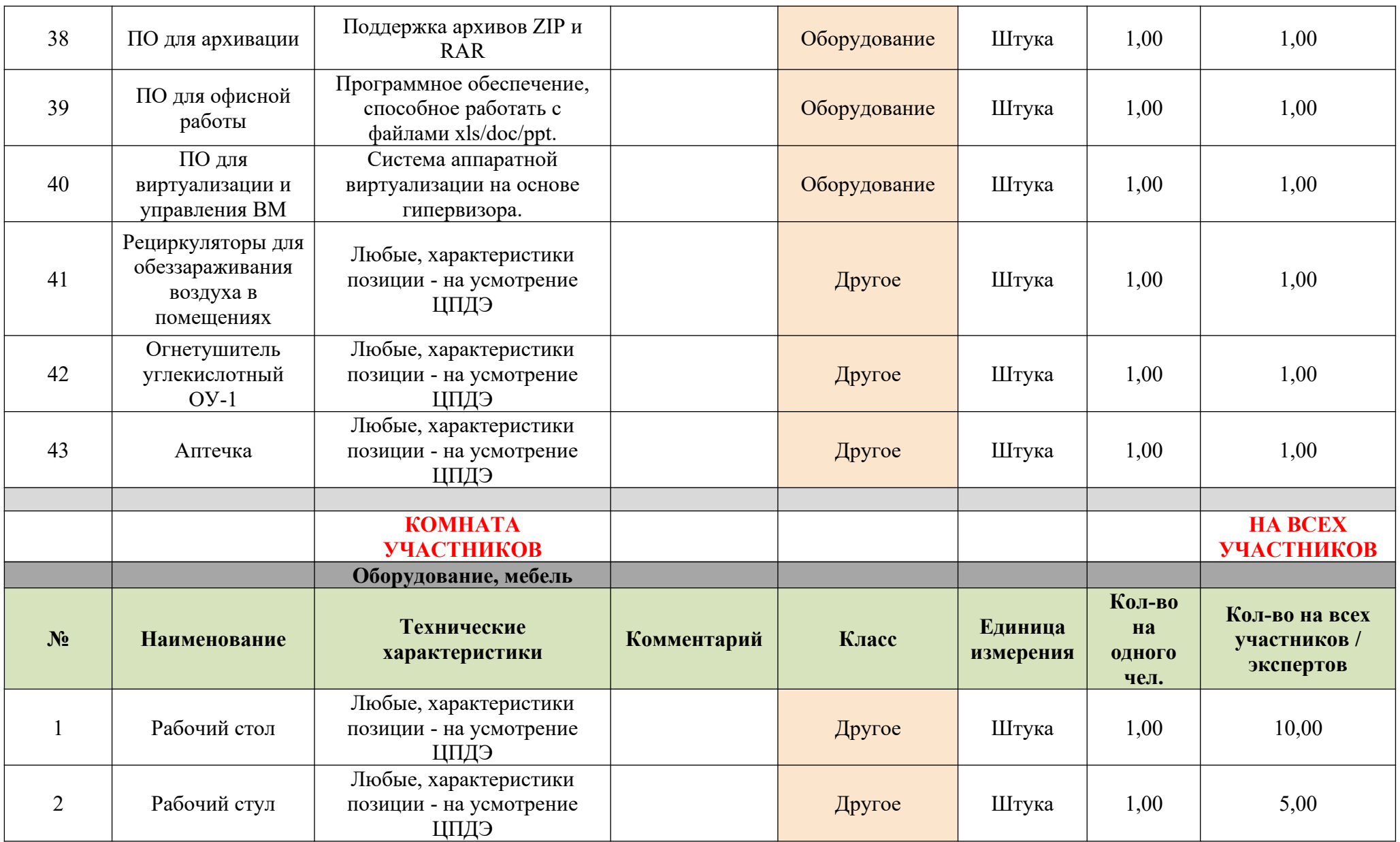

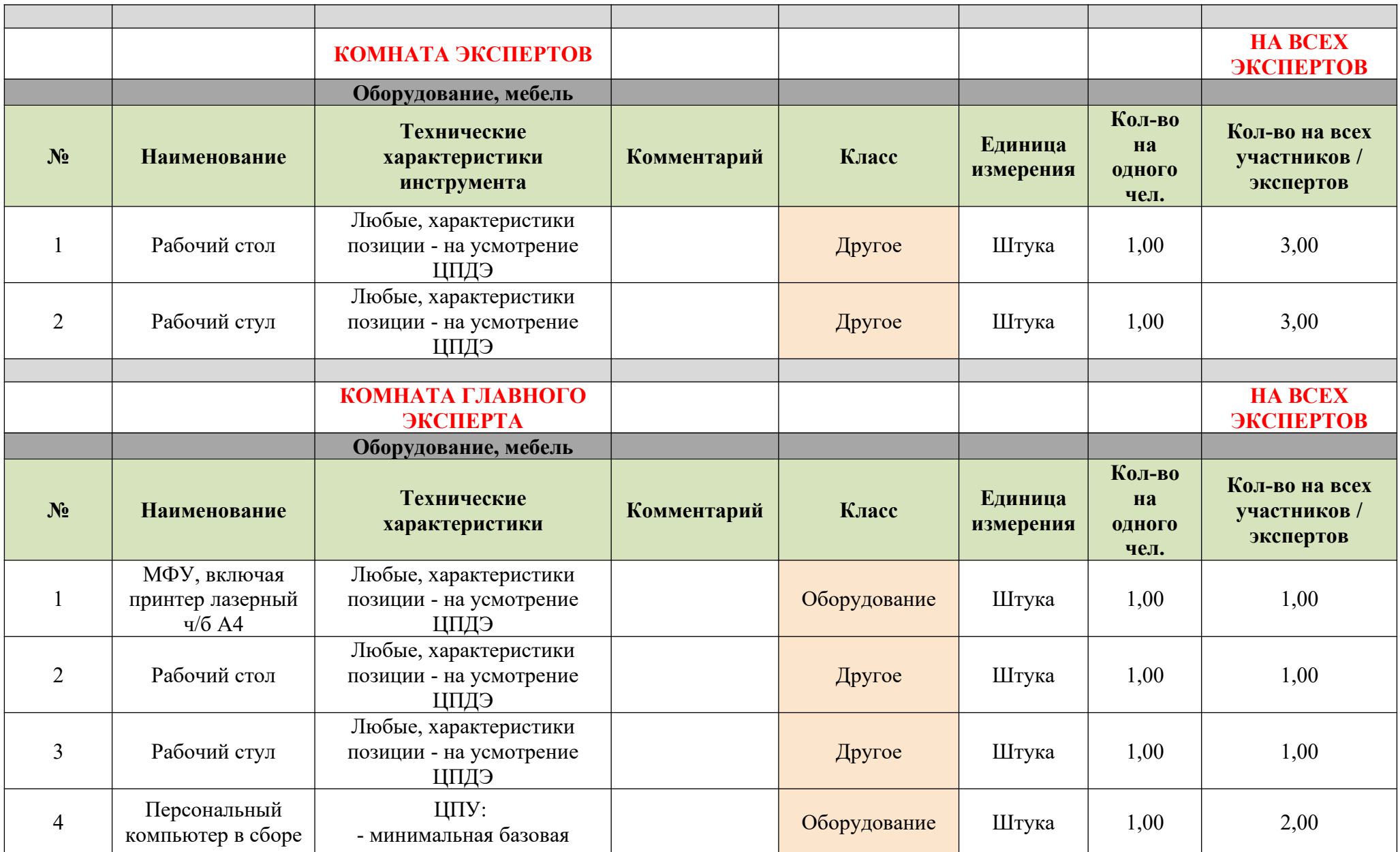

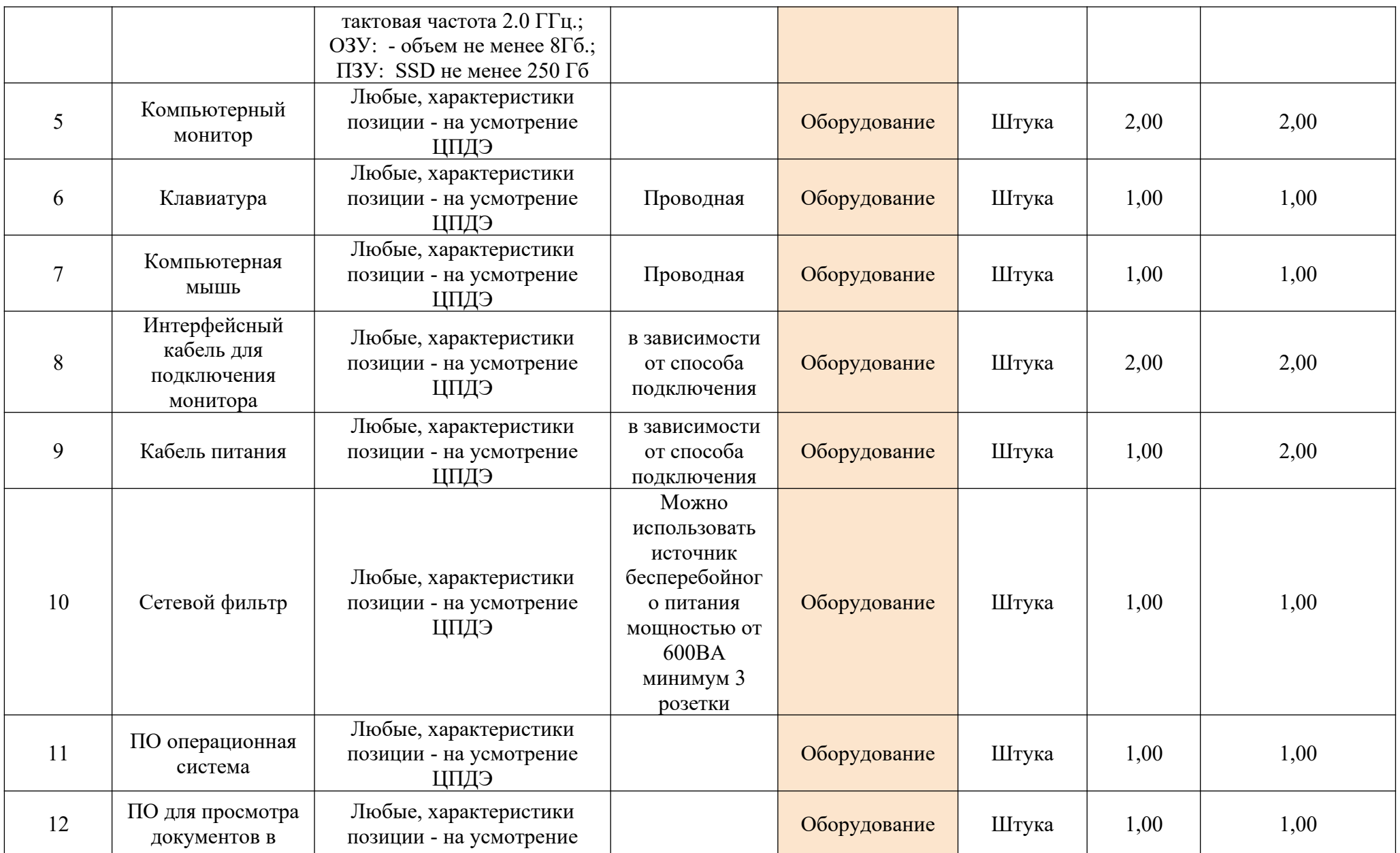

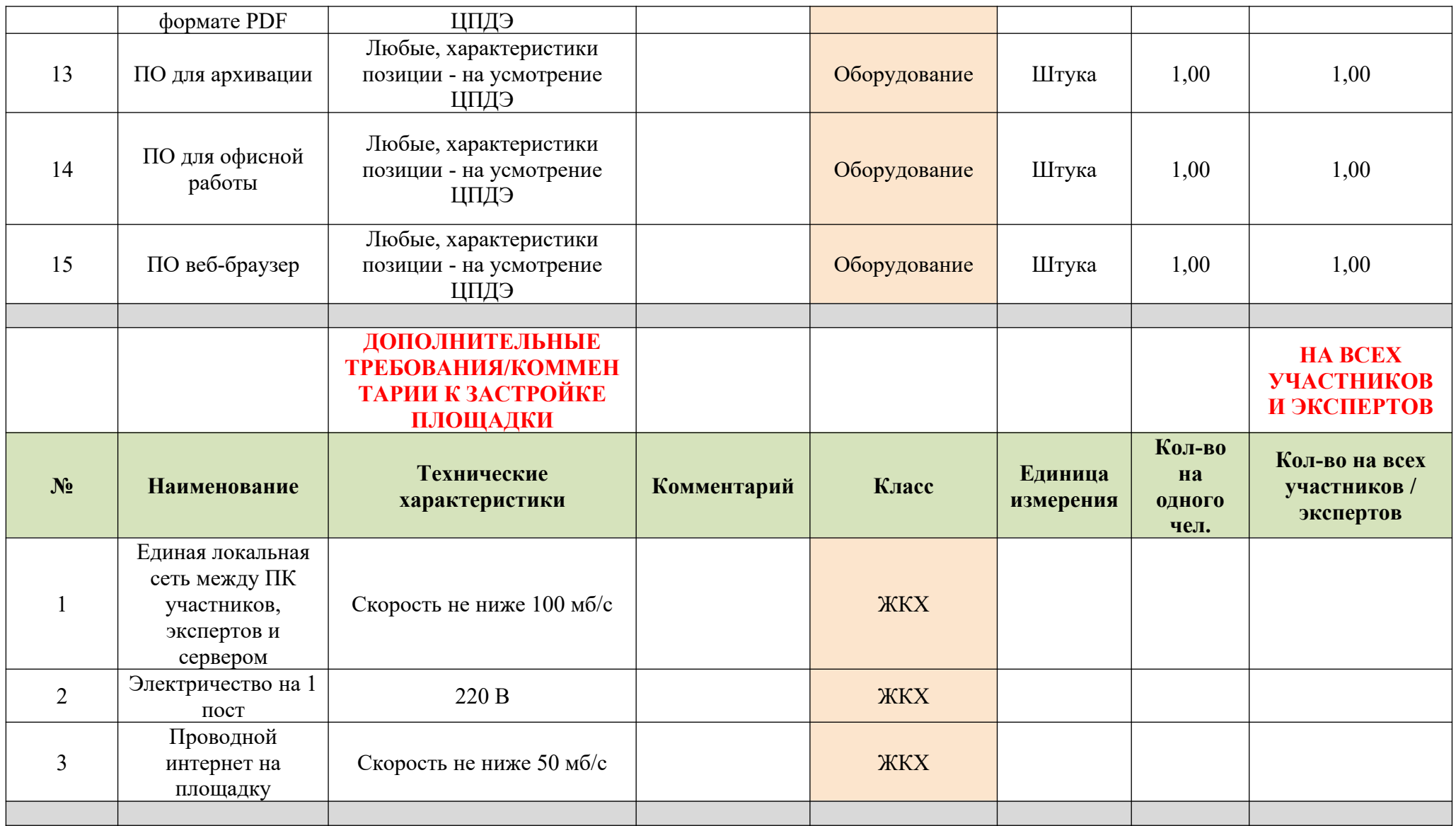

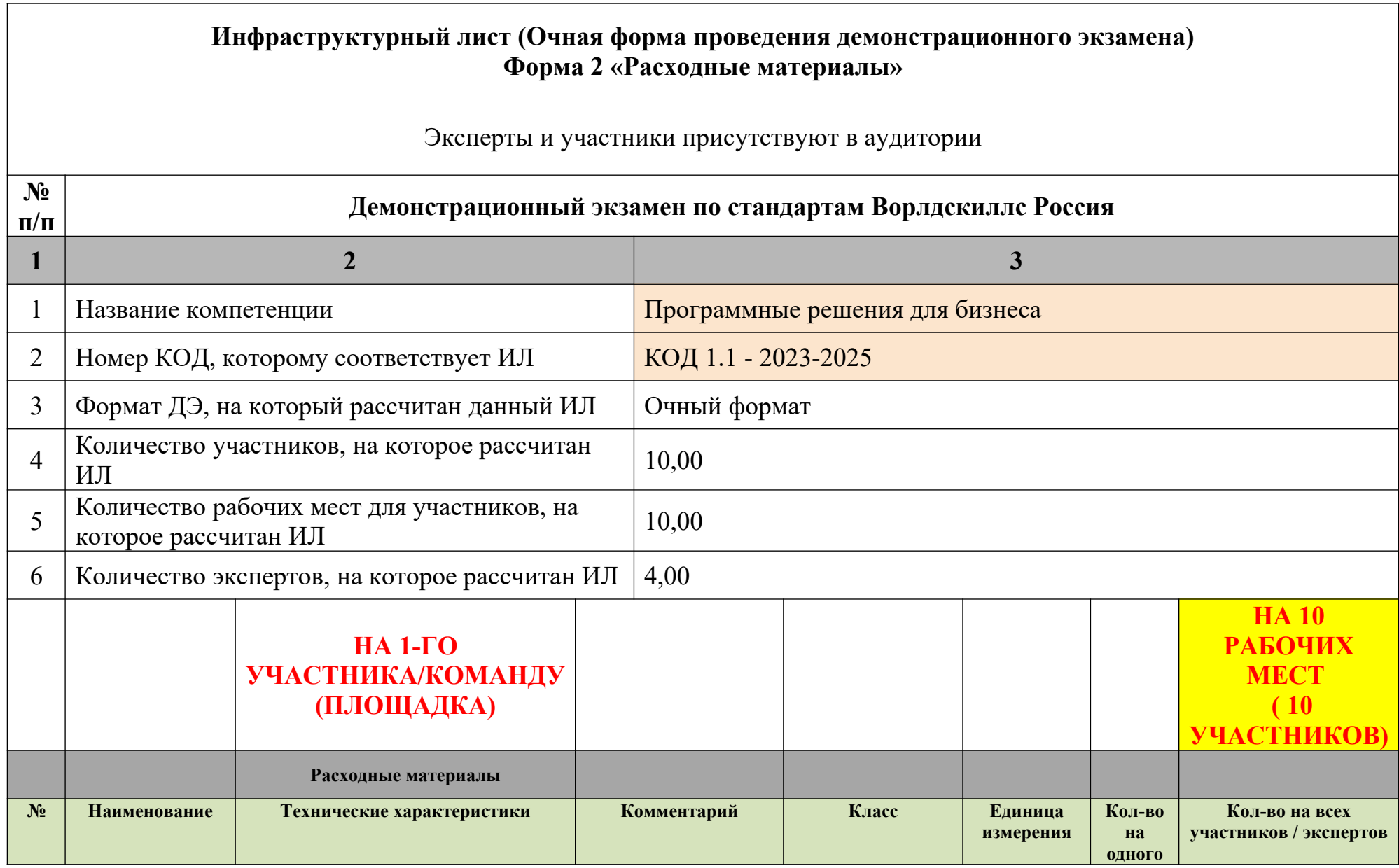

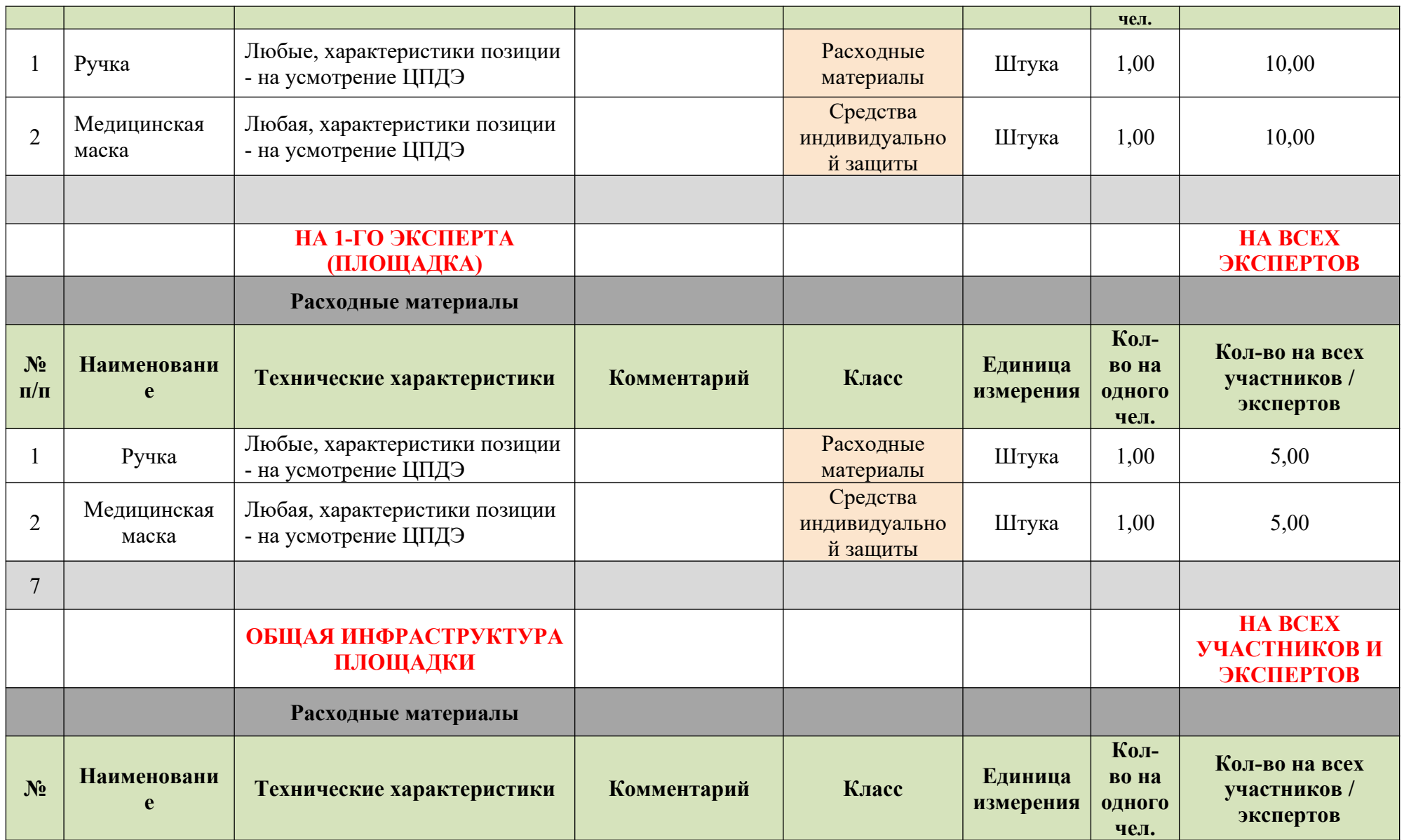

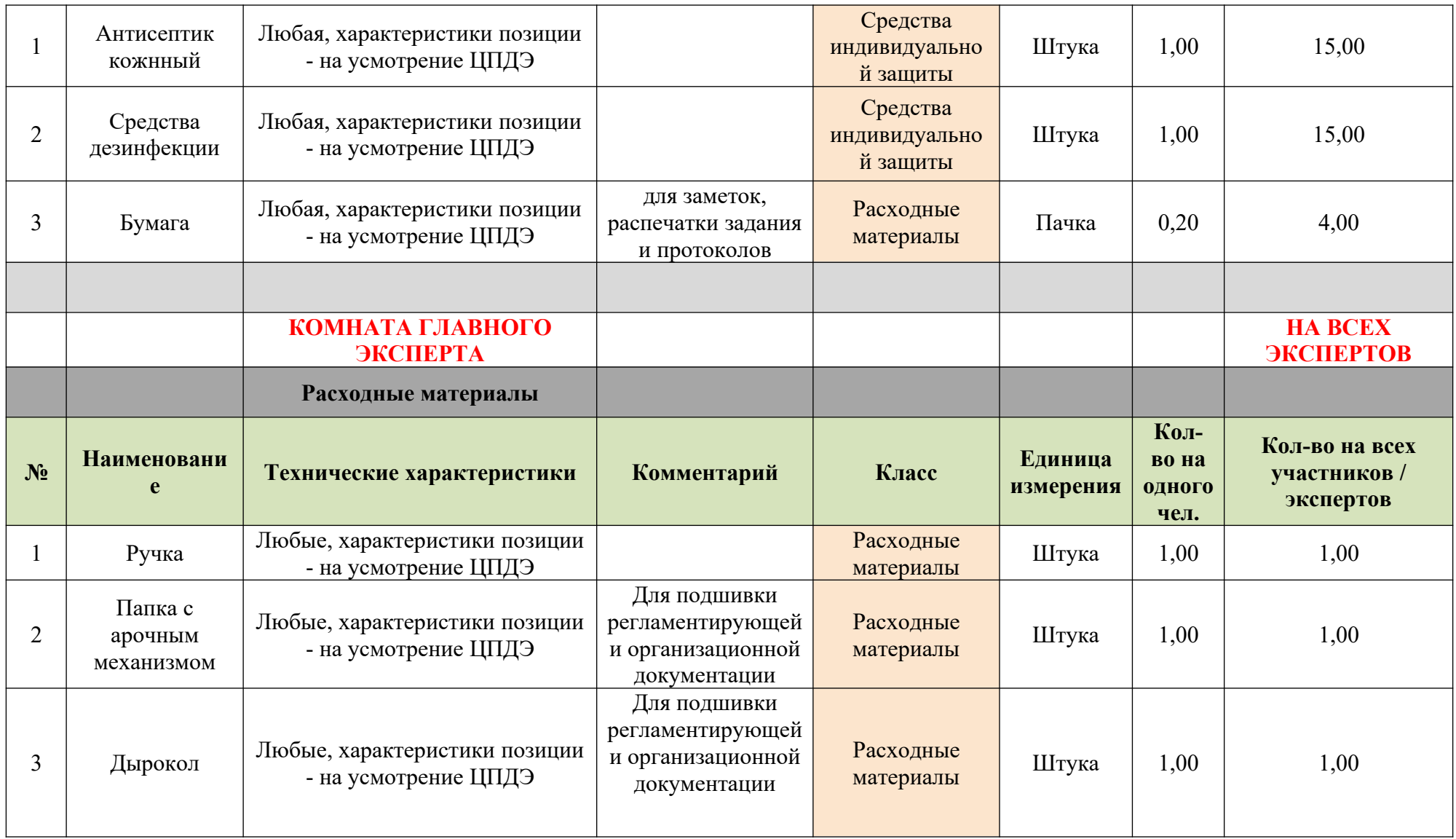

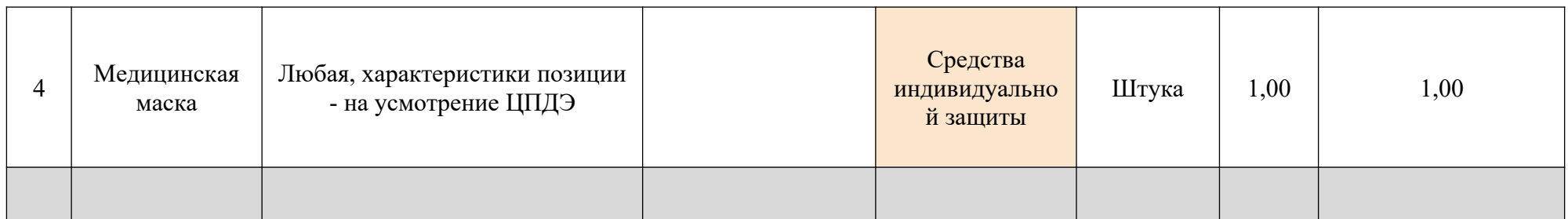

План застройки площадки центра проведения демонстрационного экзамена

Формат проведения ДЭ: очный/распределенный

Общая площадь площадки: 116 м<sup>2</sup>

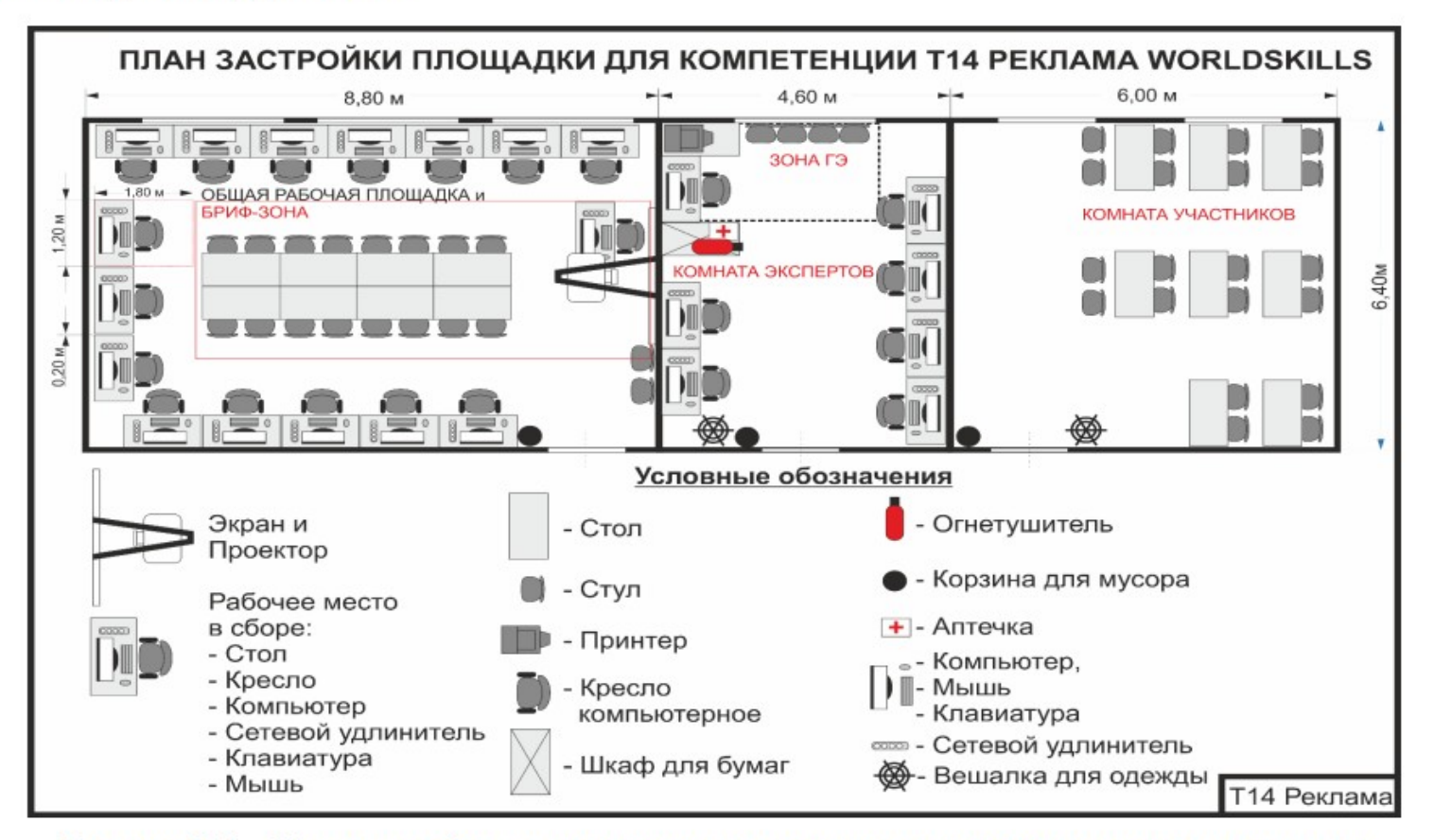

Рисунок V.1 - План застройки площадки центра проведения демонстрационного экзамена

Рисунок 1 - План застройки площадки центра проведения демонстрационного экзамена

#### **Комплект оценочных материалов демонстрационного экзамена по компетенции**

### Реклама профильного уровня

## ЗАДАНИЕ ДЕМОНСТРАЦИОННОГО ЭКЗАМЕНА ОПИСАНИЕ ЗАДАНИЯ

Предлагается разработать рекламную кампанию и материалы для продвижения нового гостевого дома. Отдых в горах Дагестана с арендой домика Природа наградила республику Дагестан невероятной красотой. Величественный водопад Тобот, падающий с 80 метровой высоты; узкая и высоченная Карадахская теснина; единственный в России подземный Салтинский водопад и конечно, самый глубокий в Европе Сулакский каньон. Туристу будет интересно увидеть самобытные места, а ночлег украсит наш дом. Гостевой дом расположен по адресу: Республика Дагестан, Чалда, Имама Шамиля, 20.

Снять можно как отдельный номер, так и целый дом в зависимости от компании и финансов. Всего в 10-20 километрах от Загородного комплекса находится Салтинский водопад, Карадахская теснина, Каменная чаша и конечно водопад Тобот. Полный список достопримечательностей предоставит администратор. И отдых в Дагестане, в горах летом или зимой запомнится на долгие годы!

Размещение: комфортные номера, душ, удобные кровати, замечательные виды из окна на горы.

У нас большая территория для отдыха имеются 5-ти, 4-х, 3-х и 2-х местные номера есть большой каминный зал и общая кухня полностью оборудованная во дворе есть мангалы беседки и всё что нужно для отдыха, а самое главное тёплый прием!

### **Стоимость:**

Двухместный номер 2500 рублей/сутки за номер.

Трехместный номер 2700 рублей/сутки за номер.

Четырехместный номер 3000 рублей/сутки за номер.

Пятиместный номер 3500 рублей/сутки за номер.

Дополнительное место (диван) 300 рублей.

Бесплатная частная парковка на месте (предварительный заказ не требуется).

В гостевом доме есть бесплатный Wi-Fi. Готовьтесь к весёлому и насыщенному отдыху! На территории есть площадка для барбекю. Дополнительно: прачечная, химчистка и гладильные услуги. Отдельная услуга – комплексное домашнее питание. Стоимость на 1 человека 1000 рублей.

Сроки рекламной кампании – ждём Ваших предложений.

Бюджет рекламной кампании - ждём Ваших предложений. Интернет-продвижение – обязательно.

## **Необходимо привлечь гостей весной и осенью в формате акционного предложения. Допускаем скидку не более 10%.**

Описание модуля А: «Коммуникация с заказчиком»

На основе карточки объекта рекламирования определить цель (цели) рекламной кампании, провести анализ рынка с целью выявления целевой аудитории и ее основных особенностей. Провести анализ конкурентной среды и определить конкурентные преимущества заказчика. Составить бриф в табличной форме согласно поставленным целям.

Все результаты заносятся в файл Форма\_А (см. Необходимые приложения). Форма\_А.pdf размещается в папке Модуль\_А (местоположение папки указывает ГЭ).

Оцениваемые результаты:

- Наличие в папке Модуль A файла Форма A.pdf
- Наличие в Форме А брифа в табличном виде
- Наличие в брифе информации о компании, продвигаемом товаре/услуге
- Наличие в брифе описания целей (цели) РК
- Наличие в Форме\_А анализа рынка
- Наличие в брифе информации о ЦА
- Наличие в брифе информации о конкурентных преимуществах Заказчика

При выполнении модуля А ставятся следующие цели:

1. Устанавливать цели рекламного продвижения.

2. Определять методы и технологии изучения рынка, его потенциала и тенденций развития.

3. Применять различные способы анализа рынка, целевой аудитории и конкурентной среды.

4. Составлять полнофункциональные брифы на РК с учетом результатов анализа рынка и конкурентной среды.

5. Осуществлять выбор форм, каналов и методов рекламного продвижения.

При выполнении данного модуля А ставятся следующие задачи:

1. Переводить описание заказчика в бриф.

2. Создавать брифы, согласно поставленным целям в табличной форме.

3. Проводить исследование рынка на основе вторичной маркетинговой информации.

- 4. Проводить исследование конкурентной среды заказчика.
- 5. Определять целевую аудиторию товаров/услуг заказчика.
- 6. Определять каналы рекламы и формат рекламного обращения.
- 7. Конвертация файлов в нужные форматы

Описание модуля В: «Планирование рекламной кампании» Составление плана рекламной кампании. На основании целей рекламной кампании сформулировать задачи планируемой РК, в соответствии с которыми необходимо разработать план рекламной кампании. В плане обозначить перечень выбираемых способов и каналов продвижения торговой марки заказчика, его продукции или услуг.

На базе плана РК разработать медиаплан и разработать график подачи рекламы, определить потенциальные способы оценки эффективности рекламной кампании и ее составляющих. Далее распределить бюджет РК.

Все результаты заносятся в файл Форма\_В (см. Необходимые приложения). Форма\_В.pdf размещается в папке Модуль\_В (местоположение папки указывает ГЭ).

Оцениваемые результаты:

- Наличие в папке Модуль В файла Форма B.pdf
- Наличие в Форме\_B конкретных задач рекламной кампании
- Наличие в Форме\_B плана рекламной кампании
- План рекламной кампании выполнен в табличном виде
- Наличие в Форме В перечня способов и каналов продвижения
- Наличие в Форме\_В медиаплана
- Наличие в медиаплане графика подачи рекламы
- Наличие в Форме\_В рекламного бюджета
- Наличие в Форме В перечня способов оценки эффективности каналов продвижения

При выполнении модуля В ставятся следующие цели:

1. В соответствии с целью из Модуля А сформулировать задачи рекламного продвижения заказчика.

- 2. Разработать план РК.
- 3. Произвести расчет рекламного бюджета.
- 4. Определить каналы продвижения.
- 5. Создать медиаплан размещения рекламы.

6. Сформировать методы оценки эффективности продвижения.

При выполнении модуля В ставятся следующие задачи:

1. Формирование каналов коммуникации с потребителями товаров и услуг организации.

2. Разработка и проведение рекламных кампаний по стимулированию продаж и формированию имиджа и деловой репутации организации.

3. Осуществление медиапланирования.

4. Определение эффективности хода РК и осуществление его коррекции для достижение максимальной эффективности

5. Определение и варьирование комбинации основных каналов информирования целевой аудитории.

6. Конвертация файлов в нужные форматы

Описание модуля С: «Разработка ключевых элементов рекламной кампании» Разработать основные элементы рекламной кампании.

На основе анализа целевой аудитории определить основную идею рекламной кампании инсайт, УТП (уникальное торговое предложение), оффер (по выбору). Разработать нейм для объекта рекламирования и выполнить проверку нейма на оригинальность. Разработать слоган и провести его проверку на оригинальность. Разработать концептуальную версию логотипа.

Все результаты заносятся в файл Форма\_С (см. Необходимые приложения). Форма\_С.pdf размещается в папке Модуль\_С (местоположение папки указывает ГЭ).

Оцениваемые результаты:

- Наличие файла Форма C.pdf в папке Модуль С
- Наличие в Форме\_С идеи рекламной кампании
- Наличие в Форме\_С инсайта/УТП/оффера (по выбору)
- Наличие нейма в Форме\_С
- Наличие слогана в Форме\_С
- Наличие логотипа в Форме\_С
- Наличие в Форме С скриншотов, подтверждающих оригинальность нейма
- Наличие в Форме С скриншотов, подтверждающих оригинальность слогана

При выполнении модуля С ставятся следующие цели:

1. Формулирование идеи рекламной кампании в соответствии с поставленными рекламными задачами.

2. Понимание и применение идей и предложений для усиления воздействия рекламной кампании на целевую аудиторию.

3. Выбор подхода (инсайт/оффер/УТП) для усиления воздействия рекламной кампании на целевую аудиторию.

4. Создание нейма, слогана в соответствии с выбранным подходом и учетом их оригинальности.

5. Применение творческого подхода к разработке элементов фирменного стиля с учетом их оригинальности.

При выполнении модуля С ставятся следующие задачи:

1. Создание идеи рекламной кампании.

2. Создание инстайта/оффера/УТП в соответствии с принятым в отрасли назначением.

3. Формулировка нейма и слогана.

4. Разработка элементов фирменного стиля и РК с учетом пожеланий и профиля заказчика. 5. Конвертация файлов в нужные форматы.

Описание модуля D: «Копирайтинг»

Составляется рекламный текст для сайта, объемом не менее 600 знаков с включением в него подобранных ключевых слова и словосочетаний (не менее 8), обладающих потенциалом максимальных показов. Ключевые слова выделяются жирным шрифтом.

Все результаты заносятся в файл Форма\_D (см. Необходимые приложения). Форма\_D.pdf размещается в папке Модуль\_D (местоположение папки указывает ГЭ).

Оцениваемые результаты:

- Наличие файла Форма D.pdf в папке Модуль D
- Наличие в Форме D не менее 8 ключевых слов и словосочетаний
- Наличие в Форме D рекламного текста для сайта в  $600+$  знаков
- Наличие в рекламном тексте выделенных ключевых слов (не менее 8)

• Наличие в Форме\_D скриншотов с подтверждением эффективности ключевых слов по максимальным показам.

При выполнении модуля D ставятся следующие цели:

1. Использование технологий поисково-контекстной настройки рекламы.

2. Подбор ключевых слов и словосочетания с максимальным показом для поискового продвижения.

3. Соблюдение структуры и базовых принципов написания рекламных текстов.

4. Написание оригинальных и качественных рекламных текстов, в том числе и для вебсайтов.

При выполнении модуля D ставятся следующие задачи:

1. Настройка и подбор ключевых слов по поисковому продвижению с учетом максимальных показов.

2. Написание эффективного рекламного текста, с учетом выбранных ключевых слов.

3. Подготовка рекламного текста с учетом последующей публикации на веб-сайте.

4. Конвертация файлов в нужные форматы

Описание модуля E: «Создание мини-сайта. SEO»

Создание посадочной страницы/мини-сайта. Создание и публикация сайта.

При помощи сетевого конструктора создать мини-сайт и заполнить контентом. Сайт опубликовать в интернете и пройти необходимые этапы SEO-оптимизации. Линк (ссылка) на опубликованный сайт заносятся в файл Форма\_Е (см. Необходимые приложения). Форма\_Е.pdf размещается в папке Модуль\_Е (местоположение папки указывает ГЭ).

По окончанию работы выключить компьютер и привести в порядок рабочее место. Оцениваемые результаты:

- Наличие в папке Модуль E файла Форма E.pdf
- Наличие в файле Форма E.pdf линка на опубликованный сайт
- Открытие сайта по указанной ссылке
- Наличие в мини-сайте элементов анимации

• Наличие в мини-сайте рекламного сообщения из предыдущего модуля (сключевыми словами)

- Наличие в мини-сайте элементов графики и инфографики
- Наличие у сайта 3-х и более страниц
- Наличие у сайта ссылок на 3 и больше известных ресурса (веб-сайты)
- Наличие у сайта анкерной ссылки на тематический ресурс в социальных сетях
- Наличие у сайта ссылок на тематические социальные сети (3 и более)
- Наличие у сайта указания активной локации (адрес, карта)
- Наличие у сайта инструмента целевого действия (например, кнопки)
- Наличие у сайта формы обратной связи или лидогенерации

При выполнении модуля Е ставятся следующие цели:

1. Использовать специальные методы и сервисы повышения обратной связи с целевой аудиторией.

2. Обеспечивать качественное функционирования сайта.

3. Повышать информационную наглядность сайтов.

4. Доводить информацию заказчика до целевой аудитории.

При выполнении модуля Е ставятся следующие задачи:

1. Создавать оригинальные, современные по стилю сайты.

2. Использовать приемы внутренней и внешней оптимизации сайтов.

3. Применять на сайте элементы графики, инфографики, анимации, настраивать обратную связь и лидогенерацию.

4. Эффективно настраивать сайт по поисковой выдаче для достижения максимальных KPI.

5. Конвертация файлов в нужные форматы.

Описание модуля F: «Разработкарекламного носителя»

Разработать макет рекламного носителя. Сформулировать обоснование и разработать макета рекламного носителя в полном соответствии с решениями дизайна, принятыми при разработке логотипа и материалами предыдущих модулей. Осуществить визуализацию носителя с помощью мокапа.

Все результаты заносятся в файл Форма\_F (см. Необходимые приложения). Форма\_F.pdf размещается в папке Модуль\_F (местоположение папки указывает ГЭ).

Оцениваемые результаты:

- Наличие в папке Модуль F файла Форма F.pdf
- Наличие в Форме F описания разрабатываемого рекламного носителя
- Наличие в Форме F краткого обоснования выбора рекламного носителя
- Наличие в Форме F макета рекламного носителя
- Наличие в Форме F мокапа рекламного носителя
- Наличие в папке Модуль F файла Носитель.pdf (с макетом разработанного носителя)
- Наличие в носителе QR-code с линком на тематический сайт

При выполнении модуля F ставятся следующие цели:

1. Выбор рекламного носителя с учетом его обоснования.

2. Осуществление визуализации рекламного носителя при помощи макетирования и визуализации в среде.

3. Применение навыков по передаче информации об объекте рекламирования различными способами.

При выполнении модуля F ставятся следующие задачи:

1. Описание рекламного носителя.

- 2. Обоснование выбранного рекламного носителя.
- 3. Создание макета рекламного носителя с применением QR-code.
- 4. Создание макапа рекламы.
- 5. Конвертация файлов в нужные форматы.

Описание модуля G: «Поисковая реклама»

Для организации поискового продвижения в ЯД или GoogleAds производится подбор ключевых слов и словосочетаний (не более 4), для которых производится предварительная оценка эффективности на показы и CTR. Оформляется поисковая рекламная кампания, заполняются заголовки, подзаголовки и содержание форм объявления с учетом подобранных ключевых слов и идеи РК (УТП, оферты и тд)

Все результаты заносятся в файл Форма\_G (см. Необходимые приложения). Форма\_G.pdf размещается в папке Модуль  $G$  (местоположение папки указывает $\Gamma$ Э).

Оцениваемые результаты:

- Наличие файла Форма G.pdf в папке Модуль G
- $\bullet$  Наличие в Форме G перечня ключевых слов (не более 4-х)
- Наличие в Форме G скриншота (Яндекс. Директ или Google.Ads) с подтверждением эффективности ключевых слов по числу показов

 Наличие в Форме\_G скриншота рекламного текста в формате объявления в Яндекс.Директ или GoogleAds

Наличие идеи/УТП/оффера в заголовках рекламного объявления

 Наличие в тексте, заголовке, подзаголовке объявления не более 4 ключевых слов (словосочетаний)

Наличие в объявлении контактов (телефон и тд)

• Наличие в Форме G подтверждения территориальной выборки в рекламной кампании (скриншот)

- Наличие в объявлении ссылки на созданный сайт
- Наличие в Форме G скриншотов с основными настройками РК поисковой рекламы.

При выполнении модуля G ставятся следующие цели:

1. Владеть технологиями подбора ключевых слов и соотносить их с возможностями бюджета РК.

2. Создавать рекламные тексты, в том числе и с включением в состав текста оптимально подобранных ключевых слов.

3. Доводить информацию заказчика до целевой аудитории.

4. Эффективно настраивать рекламную кампанию по поисковому продвижению.

При выполнении модуля G ставятся следующие задачи:

- 1. Написание эффективного рекламного текста, с учетом выбранных ключевых слов.
- 2. Создание и настройка поисковой рекламной кампании.
- 3. Оценить предварительные показатели эффективности.
- 4. Конвертация файлов в нужные форматы

Описание модуля H: «SMM-продвижение»

Публикация и продвижение сообщения в социальной сети. Произвести выбор подходящей социальной сети для организации рекламной кампании, дать обоснование выбора. Написать статью (возможно, с иллюстрацией) для публикации в социальных медиа. Осуществить публикацию статьи (сообщения) в социальных медиа и провести настройку рекламной кампании по таргетинговому продвижению сообщения с обоснованием выбора KPI и расходной составляющей.

Все результаты заносятся в файл Форма\_Н (см. Необходимые приложения). Форма\_Н.pdf размещается в папке Модуль\_Н (местоположение папки указывает ГЭ).

Оцениваемые результаты:

- Наличие файла Форма H.pdf в папке Модуль H
- Наличие в форме рекомендации подходящей социальной медиа с обоснованием выбора
- Наличие в Форме\_Н сообщения (статьи) для размещения в социальной сети
- Наличие в Форме H ссылки на публикацию сообщения (статьи) в соц.сетях
- Наличие в Форме\_Н описания SMM стратегии РК

• Наличие в Форме H скриншота с настройками таргетингового продвижения опубликованного сообщения (статьи) в социальной сети

• Наличие в Форме H данных по предварительной оценке эффективности продвижения в SMM (показатели KPI: например, охваты, частота и количество показов, CPT и т.д.) со стоимостными оценками бюджета продвижения

При выполнении модуля H ставятся следующие цели:

1. Оценивать характеристики аудитории, присутствующей на площадках и группах в социальных сетях.

2. Создавать рекламные тексты, в том числе и с включением в состав текста оптимально подобранных ключевых слов.

3. Размещать рекламные материалы на рекламных площадках социальных медиа.

4. Использовать методы и способы привлечения пользователей в интернет-сообщество.

5. Использовать рекламные возможности современных социальных медиа для достижения целей и задач РК.

6. Рассчитывать и интерпретировать количественные и качественные показатели эффективности продвижения.

При выполнении модуля H ставятся следующие задачи:

1. Создание и размещение статьи для размещения в социальной сети.

2. Настройка таргетингового продвижения опубликованного сообщения (статьи) в социальной сети.

3. Описание SMM-стратегии РК.

4. Определение эффективности хода РК и осуществление его коррекции для достижение максимальной эффективности

5. Определение и варьирование комбинации основных каналов информирования целевой аудитории.

6. Конвертация файлов в нужные форматы.

Описание модуля I: «Создание и проведение презентации»

Организация и проведение презентации. Разработка электронной презентации и защита проекта. В презентации должны быть показаны этапы разработки РК и основные наработки всех модулей. По окончанию работы выключить компьютер и привести в порядок рабочее место. Осуществляется защита презентации в отведенные ГЭ сроки. Файл Презентация размещается в папке Модуль\_I (местоположение папки указывает ГЭ).

Оцениваемые результаты:

 Наличие файла Презентация со слайдами описания хода разработки РК в папке Модуль\_I

- Использование в презентации элементов анимации или видео (например, GIF)
- Использование в презентации графики/инфографики
- Использование материалов из предыдущих Модулей
- Выход на защиту
- Соблюдение установленного (временного) регламента защиты
- Все слайды презентации продемонстрированы полностью

При выполнении модуля I ставятся следующие цели:

1. Проведение презентации о ходе этапов рекламной кампании объекта рекламирования с учетом соблюдения регламента защиты.

2. Отражение в презентации наглядного визуального материала (анимация, видеоматериал, графический материал о ходе этапов рекламной кампании объекта рекламирования.

При выполнении модуля I ставятся следующие задачи:

1. Соблюдение требований к электронной презентации для обеспечения максимальной коммуникации с аудиторией.

2. Применение технологий воздействия на аудиторию при проведении презентаций и защит проектов.

3. Использование современных приемов и технологий проведения и управления презентациями.

4. Организация и уверенное проведение публичных презентаций.

Требования к оформлению письменных материалов.

Текст должен быть оформлен аккуратно и соответствовать параметрам читаемости. Представление результатов работы Результаты работы необходимо представить в файлах Форма\_А/Форма\_В/Форма\_С/Форма\_D/Форма\_E/Форма\_F/Форма\_G/Форма\_H в формате .pdf (см. Необходимые приложения). Формы размещаются в соответствующих папках Модуль X (местоположение папок указывает ГЭ). Файл презентации размещается в папке Модуль\_I (местоположение папки указывает ГЭ).

Необходимые приложения:

Карточка объекта рекламирования приведена в описании задания Форма\_А для выполнения заданий модуля А;

Форма\_В для выполнения заданий модуля В;

Форма\_С для выполнения заданий модуля С; Форма\_D для выполнения заданий модуля D; Форма\_E для выполнения заданий модуля E; Форма\_F для выполнения заданий модуля F; Форма\_G для выполнения заданий модуля G; Форма\_H для выполнения заданий модуля H Необходимые приложения Форма\_А АНАЛИЗ РЫНКА БРИФ (таблица) Необходимые приложения Форма\_B ЗАДАЧИ РЕКЛАМНОЙ КАМПАНИИ (РК) ПЛАН РК КАНАЛЫ И СПОСОБЫ ПРОДВИЖЕНИЯ МЕДИАПЛАН БЮДЖЕТ СПОСОБЫ ОЦЕНКИ ЭФФЕКТИВНОСТИ ПРОДВИЖЕНИЯ Необходимые приложения Форма\_C ОПИСАНИЕ ИДЕИ РК ИНСАЙТ/УТП/ОФФЕР (По выбору) НЕЙМ СЛОГАН ЛОГОТИП СКРИНШОТ (ОРИГИНАЛЬНОСТЬ НЕЙМА) СКРИНШОТ (ОРИГИНАЛЬНОСТЬ СЛОГАНА) Необходимые приложения Форма\_D КЛЮЧЕВЫЕ СЛОВА И СЛОВОСОЧЕТАНИЯ (НЕ МЕНЕЕ 8) ДЛЯ КОНТЕКСТНОГО ПРОДВИЖЕНИЯ САЙТА

РЕКЛАМНЫЙ ТЕКСТ ДЛЯ САЙТА (600+ ЗНАКОВ)

СКРИНШОТЫ С ПОДТВЕРЖДЕНИЕМ ЭФФЕКТИВНОСТИ КЛЮЧЕВЫХ СЛОВ ПО МАКСИМАЛЬНЫМ ПОКАЗАМ

Необходимые приложения Форма\_E

ЛИНК НА ОПУБЛИКОВАННЫЙ САЙТ

Необходимые приложения Форма\_F

ОПИСАНИЕ РАЗРАБАТЫВАЕМОГО РЕКЛАМНОГО НОСИТЕЛЯ

КРАТКОЕ ОБОСНОВАНИЕ ВЫБОРА

МАКЕТ РЕКЛАМНОГО НОСИТЕЛЯ

МОКАП РЕКЛАМНОГО НОСИТЕЛЯ

Необходимые приложения Форма\_G

КЛЮЧЕВЫЕ СЛОВА ДЛЯ ПОИСКОВОЙ РЕКЛАМЫ (НЕ БОЛЕЕ 4)

СКРИНШОТ ИЗ ЯНДЕКС.ДИРЕКТ ИЛИ GOOGLE.ADS С ПОДТВЕРЖДЕНИЕМ ЭФФЕКТИВНОСТИ ВЫБРАННЫХ КЛЮЧЕВЫХ СЛОВ ПО ПОКАЗАМ

СКРИНШОТ РЕКЛАМНОГО ОБЪЯВЛЕНИЯ ИЗ ЯНДЕКС.ДИРЕКТ ИЛИGOOGLE.ADS

СКРИНШОТ С ПОДТВЕРЖДЕНИЕМ СДЕЛАННОЙ ТЕРРИТОРИАЛЬНОЙ ВЫБОРКИ

СКРИНШОТ НАСТРОЕК ПОИСКОВОЙ РЕКЛАМНОЙ КАМПАНИИ

Необходимые приложения Форма\_H

ОБОСНОВАНИЕ ВЫБОРА СОЦИАЛЬНОЙ СЕТИ

СООБЩЕНИЕ (СТАТЬЯ) ДЛЯ СОЦИАЛЬНОЙ СЕТИ

ССЫЛКА НА ПУБЛИКАЦИЮ

СООБЩЕНИЯ В СОЦИАЛЬНОЙ СЕТИ

СКРИНШОТ С НАСТРОЙКАМИ ТАРГЕТИНГОВОГО ПРОДВИЖЕНИЯ

СООБЩЕНИЯ В ВЫБРАНОЙ СОЦСЕТИ

ПОКАЗАТЕЛИ KPI И СТОИМОСТНЫЕ

## Приложение 3

 *«УТВЕРЖДАЮ»* 

 *(подпись)*

*\_\_\_\_\_\_\_\_\_\_\_\_\_\_\_\_\_\_\_\_\_\_*

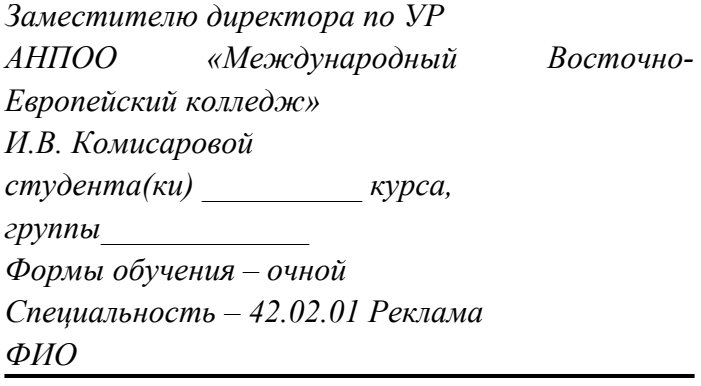

*тел.:\_\_\_\_\_\_\_\_\_\_\_\_\_\_\_\_\_\_\_\_\_\_\_\_\_\_\_\_\_\_\_\_\_\_\_\_\_\_*

*заявление.*

*Прошу разрешить мне пройти процедуру Государственной итоговой аттестации по образовательной программе среднего профессионального образования*

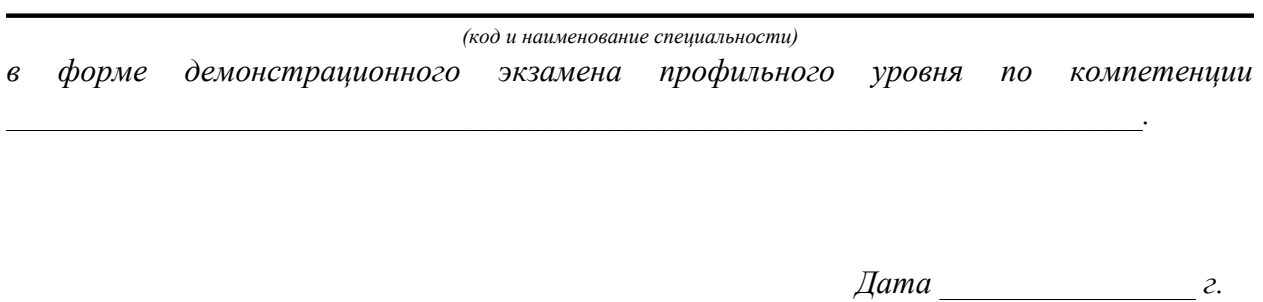

*Подпись\_\_\_\_\_\_\_\_\_\_\_\_\_\_*

### Приложение 4

#### Протокол демонстрационного экзамена

Специальность

Компетенция

Центр проведения ДЭ: АН ПОО «Международный Восточно-Европейский колледж»

Образовательная организация: АН ПОО «Международный Восточно-Европейский колледж»

Дата \_\_\_\_\_\_\_\_\_\_\_\_\_\_\_\_\_\_\_\_\_ Группа \_\_\_\_\_\_\_\_\_\_\_\_\_\_\_\_\_\_\_\_\_

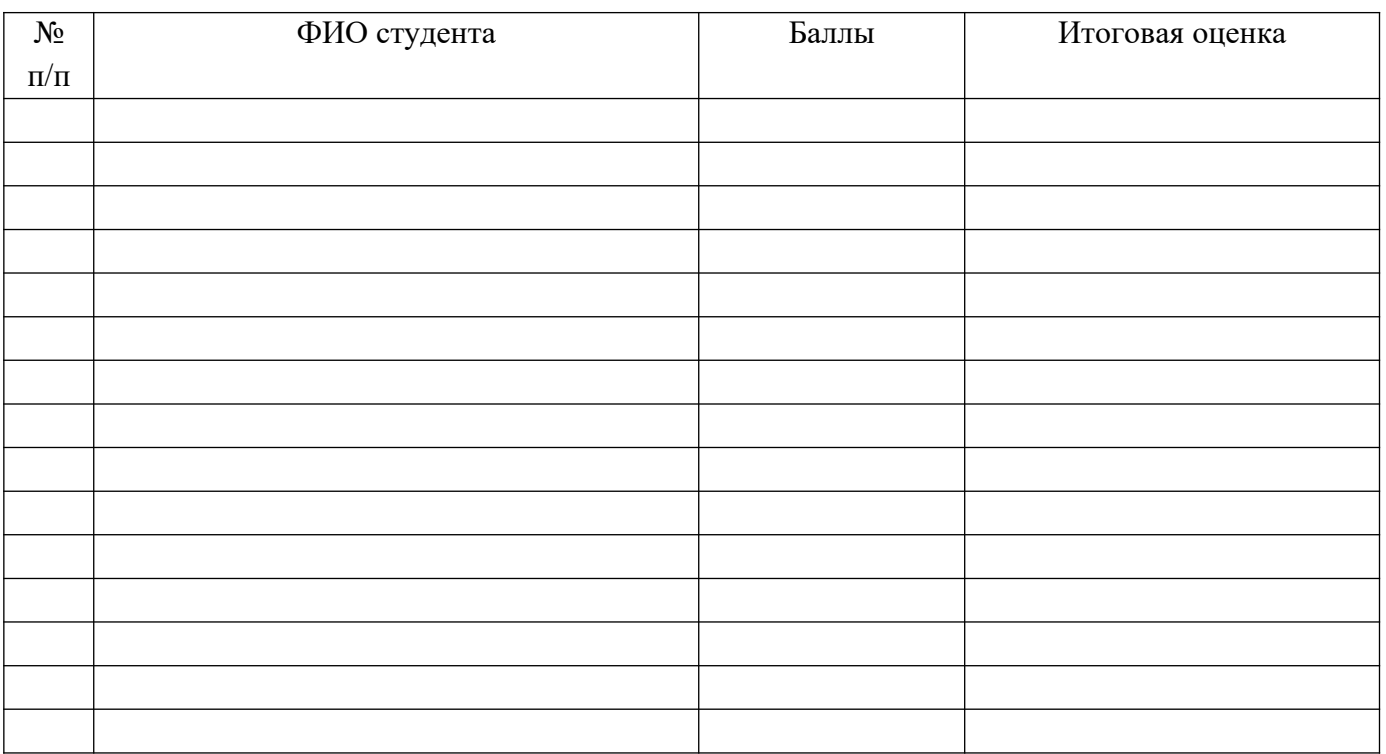

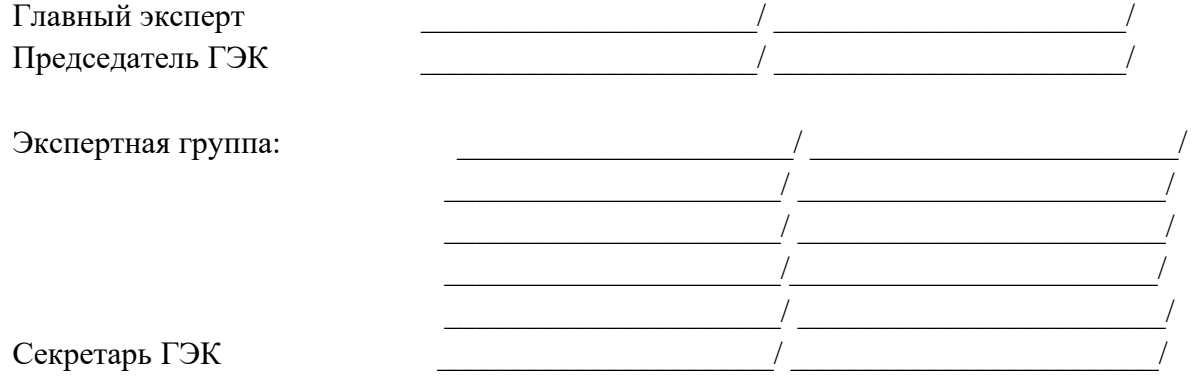